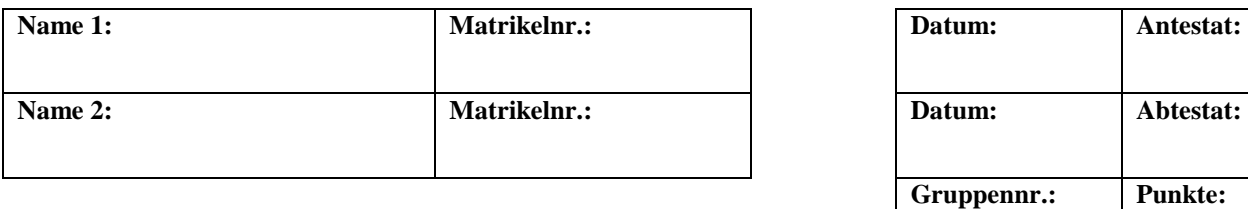

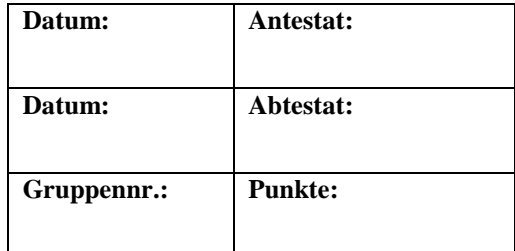

# **Versuch B4: Optische Analysemethoden / Mikroskopie**

# **1. Kurzbeschreibung**

In diesem Versuch werden der Aufbau, die Funktionsweise sowie die Grenzen des Auflösungsvermögens einfacher Mikroskope erarbeitet.

# **1.1 Biologischer Kontext**

Um Fragestellungen aus dem biologischen sowie biochemischen Bereich zufriedenstellend und zielführend beantworten zu können, ist es notwendig, die Funktionsweise einer Vielzahl physikalischer Hilfsmittel zu kennen und zu verstehen. Insbesondere das Mikroskop ist aus der biologischen Forschung, wie beispielsweise der Zellbiologie, den Neurowissenschaften oder der Immunbiologie nicht wegzudenken. Aber auch die biologische Grundlagenforschung der Entwicklungsbiologie oder der Botanik zieht ihren Nutzen aus dieser Technik. Dabei beschränkt sich der Anwendungsbereich nicht auf das Sichtbarmachen subzellulärer Elemente in fixierten Zellen bzw. Geweben, wie es in der Fluoreszenzmikroskopie der Fall ist, sondern enthält auch das sogenannte *live cell imaging*, also die Analyse dynamischer Abläufe in lebenden Zellen.

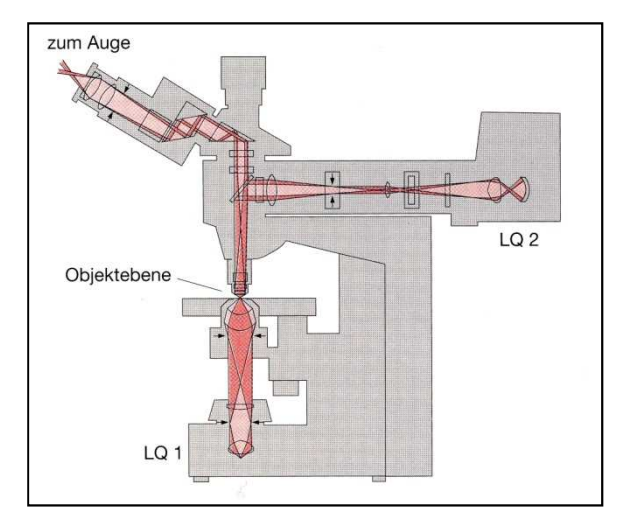

**Abb. 1: Modernes Mikroskop**

Grundkenntnisse des detaillierten Aufbaus und der Funktionsweise sind nicht zuletzt zur Fehlerminimierung erforderlich. Darüber hinaus liefern sie die Grundlage für das Verständnis der theoretischen Grundlagen zum Auflösungsvermögen, die die Möglichkeiten und Grenzen moderner Mikroskopie aufzeigt sowie das Verständnis neuerer Techniken wie des Transmissionselektronenmikroskops oder Rasterelektronenmikroskops ermöglicht.

# **1.2 Physikalischer Kontext**

Da moderne Mikroskope aus einer komplexen Aneinanderreihung von Linsen bestehen, sollen Sie zunächst die Grundlagen der geometrischen Optik wiederholen. Diese haben Sie eventuell in *Versuch B3 Geometrische Optik / Auge* teilweise schon kennengelernt. Sollte dies nicht der Fall sein, finden Sie alle notwendigen Informationen z. T. in leicht gekürzter, jedoch ausreichender Form in diesem Versuch.

Nachdem Sie die einzelnen Komponenten eines einfachen Mikroskops wie beispielsweise die Sammellinse sowie die Fernrohrkonstruktionen kennengelernt haben, bauen Sie ein handelsübliches Mikroskop auf und lernen die Grundlagen der Bildentstehung kennen. Dabei geht es in erster Linie um die Beschreibung von Primär- und Sekundärbildern sowie um die Erklärung der Bildentstehung.

## **1.3 Physikalische Grundbegriffe**

Sammellinse, Zerstreuungslinse, Brechung, Brechungsindex, Snelliussches Brechungsgesetz, Abbildungsfehler, Linsensysteme, optische Achse, Brennpunkt, Brechkraft, Bildweite, Gegenstandsweite, Gegenstandsgröße, Bildgröße, Brennweite, Brennebene, Abbildungsgleichung, Abbildungsmaßstab, Lupe, Vergrößerung, Astronomisches/Keplersches Fernrohr, Galileisches Fernrohr, Objektiv, Okular, Primärbild, Sekundärbild, Öffnungswinkel, Objektivvergrößerung, Nichtselbstleuchter, Selbstleuchter, Beugung, Beugungswinkel, Interferenz, Abbesche Diffraktionsplatte, Sehwinkel, deutliche Sehweite, optische Tubuslänge, Auflösungsvermögen, Helmholtzsche Theorie des Auflösungsvermögens, Abbesche Theorie des Auflösungsvermögens, Apertur, Köhlersche Beleuchtung, Elektronenmikroskopie, Fluoreszenzmikroskopie

# **2. Komponenten für den Versuchsaufbau:**

Eine optische Bank mit Millimeterskala (1500 mm) inklusive diverse Reiter Eine Lampe mit Netzteil (Vorsicht, die Lampe wird heiß!) Ein Schirm (Vorderseite Millimeterpapier, Rückseite weiß) Linse 1 (Brennweite 120 mm) Linse 2 (Brennweite 150 mm) Linse 3a (Brennweite +50 mm) Linse 3b (Brennweite -50 mm) Linse 4 (Brennweite 400 mm)

Mikroskop: Stativ

 Lampe Objektiv 2 Okulare (12-fach- und 16-fach-Vergrößerung) Mattscheibenaufsatz Abbesche Diffraktionsplatte Hilfsmikroskop Schieber für verschiedene Blenden Verschiedene Blenden (1 mm-Spaltblende, 1,6 mm-Lochblende, 3-fach-Spaltblende)

# **3. Durchführung des Versuches**

Die nachfolgende Anleitung zur Durchführung des Versuches hat vier wesentliche Komponenten.

- A Fragen und Aufgabenstellungen sind am Anfang mit einem A gekennzeichnet.
- F Formeln und Regeln werden vorne mit einem F gekennzeichnet und durchnummeriert.
- *Kursiv geschriebene Zeilen, markiert mit einem Punkt, dienen als Anleitung bzw. Hilfestellung zur Versuchsdurchführung.*
- *H Kursiv geschriebene Zeilen, die zusätzlich mit H gekennzeichnet sind, enthalten darüber hinaus kleinschrittige Erklärungen, die in einzelnen Fällen hilfreich sein können.*

# **3.1 Vorbereitung**

• *Machen Sie sich mit den einzelnen Komponenten des Versuchsaufbaus (2.) vertraut und kontrollieren Sie, dass alle Teile vorhanden sind.* 

# **3.2 Untersuchen Sie das Prinzip eines Fernrohres und bestimmen Sie die Vergrößerung.**

Wie Sie eventuell bereits in *Versuch B3 Geometrische Optik / Auge* gelernt haben, ist eine wichtige Eigenschaft von Linsen, dass man damit Bilder von Gegenständen erzeugen kann. So erzeugt z. B. die Augenlinse ein Bild des betrachteten Gegenstands auf der Netzhaut. Solche Bilder, die durch Abbildung einer Sammellinse auf der Netzhaut, einem Schirm oder auf dem Film bzw. Sensor in einem Fotoapparat entstehen, nennt man reelle Bilder. Im vorliegenden Versuchsteil soll der Schwerpunkt auf die Mikroskopie gelegt werden.

Da allerdings die Funktionsweise des Mikroskops auf Grundlagen der geometrischen Optik - insbesondere auf dem Aufbau und der Funktionsweise des Fernrohrs - beruht, soll hier im ersten Versuchsteil kurz darauf eingegangen werden. Auch wenn Sie *Versuch B3* noch nicht durchgeführt haben, erhalten Sie alle notwendigen Informationen dazu in diesem Skript.

In diesem Versuchsteil lernen Sie die Funktionsweise verschiedener Fernrohrtypen kennen. Da der Aufbau des Mikroskops prinzipiell dem eines Fernrohrs gleicht, soll hier dessen Funktion ein wenig ausführlicher erläutert werden.

Einfache Linsenfernrohre bestehen aus zwei dünnen Linsen. Das parallele Licht fällt zunächst von einem weit entfernten Objekt auf die erste Linse, eine Sammellinse, das sogenannte Objektiv. Hinter dem Objektiv entsteht dadurch in dessen Brennebene ein reelles Zwischenbild B, das durch eine zweite Linse, das Okular, betrachtet wird. Dabei scheint das Bild in großer Entfernung zum Beobachter zu liegen, er betrachtet ein stark vergrößertes virtuelles Bild ', erzeugt vom Okular. Je nach Auswahl der Okularlinse (Sammel- oder Zerstreuungslinse) ergeben sich verschiedene Fernrohrtypen. Abb. 2 zeigt den Strahlengang in einem Fernrohr bestehend aus zwei Sammellinsen.

Um die Vergrößerung eines weit entfernten Gegenstands mittels eines Fernrohrs bestimmen zu können, muss einerseits ein Gegenstand bekannter Größe so weit entfernt sein, dass die von einem Objekt ausgehenden Strahlen nahezu parallel sind und andererseits die Messung des Netzhautbildes ermöglicht werden.

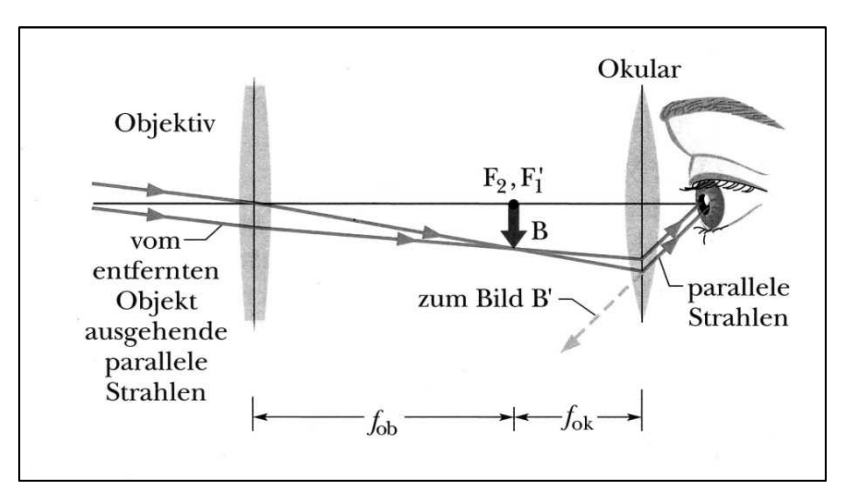

**Abb. 2: Strahlengang in einem Fernrohr**

# **Im Folgenden stellen Sie die notwendigen Bedingungen für die Messung am Fernrohr her.**

- *Befestigen Sie das auf einem Reiter fixierte Dia etwa 12 cm vor der Lampe. (Die Lampe wird heiß!)*
- *Befestigen Sie die Linse 1 etwa 12 cm vor dem Dia.*

Linse 1 dient als Kollimatorlinse, d. h. wenn das Dia genau in der Brennebene der Linse steht, werden die von ihm ausgehenden Strahlen nach der Linse parallel verlaufen. Das Bild wird dadurch "ins Unendliche verschoben". Da die Brennebene der Linse nicht exakt bekannt ist, muss ihre genaue Position experimentell bestimmt werden. Die folgenden Anweisungen dienen zur Justierung der Kollimatorlinse. Am Versuchsplatz finden Sie dafür ein Hilfsfernrohr (vgl. Abb. 3).

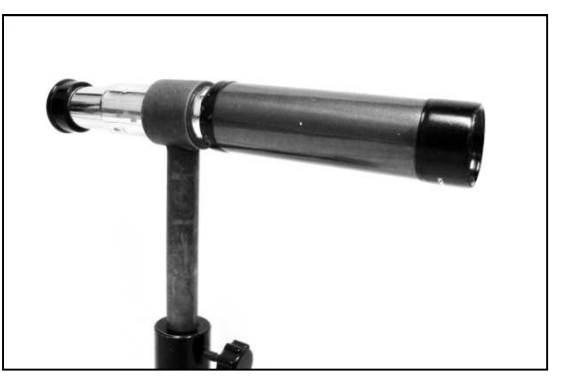

**Abb. 3: Hilfsfernrohr**

• *Stellen Sie zunächst das Hilfsfernrohr auf einen sehr weit entfernten Gegenstand ein, indem Sie hindurchsehen und die Baumkronen durch die Praktikumsfenster scharf stellen. Verändern Sie diese Einstellung des Hilfsfernrohrs im Folgenden nicht mehr.* 

- *Bevor Sie im weiteren Verlauf des Versuchsteils durch das Hilfsfernrohr den Strahlengang betrachten, befestigen Sie unbedingt die Streuscheibe zwischen Lampe und Dia. Verletzungen der Netzhaut können sonst nicht ausgeschlossen werden!*
- *Blicken Sie durch das Hilfsfernrohr und die Kollimatorlinse auf das Dia und verschieben Sie die Linse so lange, bis ein Teil des Diamotivs durch das Hilfsfernrohr scharf erkennbar ist.*
- *H Das Diamotiv zeigt unter anderem eine 0,5 mm-Skala sowie mittig darunter eine 0,1 mm-Skala.*
- *Fixieren Sie die Kollimatorlinse.*
- *Entfernen Sie sowohl die Streuscheibe als auch das Hilfsfernrohr wieder aus dem Strahlengang.*

Um das Netzhautbild betrachten zu können, müssen sowohl die Augenlinse als auch die Netzhaut simuliert werden. Die Augenlinse bündelt die zueinander parallelen Strahlen in ihrer Brennebene. Auf einem Schirm kann das Bild wie auf der Netzhaut scharf abgebildet werden:

- *Linse 2 dient als Augenlinse. Sie hat eine Brennweite von 15 cm. Befestigen Sie sie im Abstand von etwa 65 cm vor der Kollimatorlinse auf der optischen Bank.*
- *Platzieren Sie den Schirm mit der weißen Seite in Richtung des Gegenstands so hinter der Augenlinse, dass die Bildmitte des Dias scharf erkennbar ist.*
- A Diskutieren Sie die Qualität der Abbildung.
- *H Eine besonders gute Einschätzung der Qualität liefert die Abbildung des Gitters, die im unteren Bereich des Dias zu finden ist.*

.................................................................................................................................................................................................

- A Messen Sie die Bildgröße mit dem Messschieber aus. Benutzen Sie dazu den scharfgestellten Teil der 0,5 mm-Skala in der Mitte der Abbildung.
- *H Beachten Sie dabei, dass die Verzerrung des Bildes die Messwerte nicht allzu stark beeinflusst.*

= ………………… cm

Die Definition der Vergrößerung über die Bildgröße B und die Gegenstandsgröße G ist Ihnen eventuell aus dem vorherigen Versuch bereits bekannt:

 $F(1)$  Vergrößerung

 $V = \frac{B}{G}$ 

: Vergrößerung : Größe des Gegenstands

: Größe des Bildes

- A Bestimmen Sie die Vergrößerung  $V_{sys}$  des soeben aufgebauten Linsensystems, das den Strahlengang im Auge ohne Fernrohr simuliert.
- *H Benutzen Sie dazu die Formel (F(1)). Sie benötigen die Gegenstandsgröße des Ausschnitts, den Sie zur Bestimmung der Bildgröße verwendet haben.*

\_\_\_\_\_\_\_\_\_\_\_\_\_\_\_\_\_\_\_\_\_\_\_\_\_\_\_\_\_\_\_\_\_\_\_\_\_\_\_\_\_\_\_\_\_\_\_\_\_\_\_\_\_\_\_\_\_\_\_\_\_\_\_\_\_\_\_\_\_\_\_\_\_\_\_\_\_\_\_\_\_\_\_\_\_\_\_\_\_\_\_\_\_\_\_\_\_\_\_\_

= …………………

A An welcher Stelle des Versuchsaufbaus müssen die Fernrohre eingebaut werden? Machen Sie sich dazu die Funktion der bereits verwendeten Linsen klar.

................................................................................................................................................................................................. .................................................................................................................................................................................................

### **Jetzt bauen Sie die Fernrohre ein.**

Fernrohrobjektive sind Sammellinsen großer Brennweite. Besteht auch das Okular aus einer Sammellinse, spricht man vom Astronomischen bzw. Keplerschen Fernrohr (vgl. Abb. 2). Besteht das Okular aus einer Zerstreuungslinse, heißt es Galileisches Fernrohr.

Zwischen Kollimator- und Augenlinse ihres Versuchsaufbaus werden im Folgenden verschiedene Linsensysteme eingebracht, die in dieser Anordnung ein Fernrohr bilden. Sie beginnen mit dem Astronomischen Fernrohr:

- *Befestigen Sie Linse 3a (Okular) direkt vor der Augenlinse, sie hat eine Brennweite von +50 mm.*
- *Für das Objektiv nehmen Sie Linse 4 mit einer Brennweite von 400 mm und verschieben sie so zwischen Kollimatorlinse und Okular, dass ein scharfes Bild der 0,1 mm-Skala auf dem Schirm erkennbar ist.*
- *H Wichtig ist, dass das Bild unabhängig von Unreinheiten der Diaoberfläche wirklich scharf ist.*
- A Messen Sie die Bildgröße auf dem Schirm mit dem Messschieber aus und bestimmen Sie die Gesamtvergrößerung des Aufbaus, also die Gesamtvergrößerung von Fernrohr sowie der Linsensystem aus Augenlinse und Kollimatorlinse.
	- = ………………… cm = ………………… cm  $_{es1}=\frac{B}{C}$ = **…………………**
- A Führen Sie den Versuchsteil analog mit einem Galileischen Fernrohr durch.
- *H Tauschen Sie dazu die Okularlinse 3a gegen 3b aus. Es handelt sich dabei um eine Zerstreuungslinse mit einer Brennweite von* −*50 mm.*
- A Messen Sie die Bildgröße auf dem Schirm mit dem Messschieber aus und bestimmen Sie die Gesamtvergrößerung des Aufbaus wie zuvor.

 = ………………… cm = ………………… cm  $_{es2}=\frac{B}{C}$ = **…………………**

### **3.3 Untersuchen Sie den Aufbau eines Mikroskops.**

In den folgenden Versuchsteilen beschäftigen Sie sich mit dem Aufbau, dem Strahlengang sowie den apparativen Grundlagen wie Vergrößerung und Auflösungsgrenzen von Mikroskopen. Sie benutzen dabei ein einfaches monokulares Durchlichtmikroskop. Wenn Sie den geometrisch-optischen Aufbau des Mikroskops genauer betrachten (vgl. Abb. **4**), erkennen Sie, dass sowohl die Kenntnisse vom Strahlengang der Lupe als auch vom Fernrohr hilfreich für das Verständnis des Strahlengangs beim Mikroskop sind.

Wie beim Keplerschen (Astronomischen) Fernrohr, besteht auch der Aufbau eines einfachen Mikroskops aus zwei Sammellinsen. Dabei erzeugt das Objektiv ein reelles Zwischenbild B, das mit dem Okular betrachtet werden kann. Unter der Voraussetzung, dass das reelle Zwischenbild in etwa in der Brennebene des Okulars liegt, wirkt dieses wie eine Lupe und erzeugt ein vergrößertes Bild auf der Netzhaut. Den Abstand zwischen der Objektiv- und Okularbrennebene wird als Tubuslänge bezeichnet.

Moderne Mikroskope bestehen statt aus einzelnen Linsen aus Linsensystemen, die zusätzlich Abbildungsfehler korrigieren und durch größere Öffnungswinkel (vgl. Kapitel 4.7) eine größere Lichtintensität zulassen (vgl. Abb. 1).

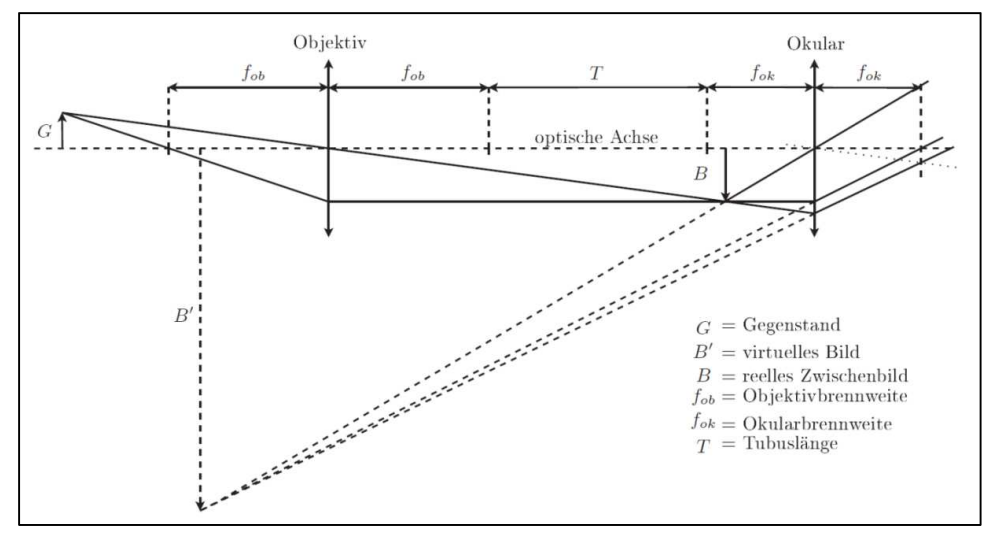

**Abb. 4: Strahlenverlauf in einem Mikroskop**

• *Bauen Sie das Mikroskop an Ihrem Versuchsplatz bestehend aus Stativ, Lampe, Objektiv und einem Okular Ihrer Wahl auf. Gehen Sie dabei äußerst vorsichtig mit den optischen Elementen um und vermeiden Sie die direkte Berührung der Linsen.* 

## **3.4 Vergrößerung eines Mikroskops**

Im folgenden Versuchsteil bestimmen Sie die Objektivvergrößerung des Mikroskops sowie dessen Gesamtvergrößerung. Als Motiv dient ein Mikrometermaßstab.

- *Betrachten Sie den Mikrometermaßstab mit dem bloßen Auge und schätzen Sie die Größe einer Skaleneinheit ab. Eine Skaleneinheit ist der kleinste Abstand der Striche des Motivs.*
- *H Messen Sie dazu vorsichtig die Größe des gesamten Motivs mit einem Lineal und teilen Sie diese durch die Anzahl der Skaleneinheiten.*

= ………………… cm

### **Sie bestimmen zunächst die Objektivvergrößerung.**

- *Nehmen Sie ein Okular Ihrer Wahl und setzen Sie es in den Tubus.*
- *Befestigen Sie den Mikrometermaßstab auf dem Objekttisch.*
- *Stellen Sie das Mikroskop scharf auf das Motiv ein.*
- *Tauschen Sie nun das Okular gegen den Mattscheibenaufsatz (vgl. Abb.* 5*) und verschieben Sie diesen im Tubus, bis das Zwischenbild scharf auf der Mattscheibe zu sehen ist. Verstellen Sie dabei nicht die Höhe des Tubus über dem Objekt!*

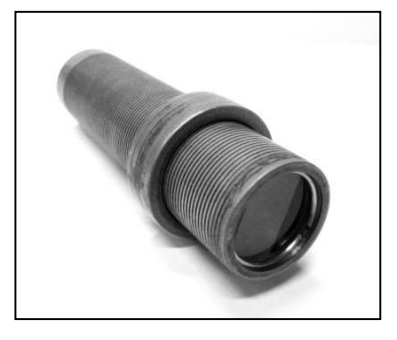

**Abb. 5: Mattscheibenaufsatz** 

- A Bestimmen Sie die Größe des jetzt auf der Mattscheibe sichtbaren reellen Zwischenbildes B. Dabei müssen Sie wieder auf die Größe einer Skaleneinheit des Mikrometermaßstabes zurückrechnen!
- *H Bestimmen Sie dazu die Größe der Mattscheibe und die Anzahl der dort sichtbaren Skaleneinheiten. Aus diesen beiden Größen können Sie dann wie zuvor die Größe des reellen Zwischenbildes berechnen.*

\_\_\_\_\_\_\_\_\_\_\_\_\_\_\_\_\_\_\_\_\_\_\_\_\_\_\_\_\_\_\_\_\_\_\_\_\_\_\_\_\_\_\_\_\_\_\_\_\_\_\_\_\_\_\_\_\_\_\_\_\_\_\_\_\_\_\_\_\_\_\_\_\_\_\_\_\_\_\_\_\_\_\_\_\_\_\_\_\_\_\_\_\_\_\_\_\_\_\_\_

= ………………… cm

A Berechnen Sie die Objektivvergrößerung des Mikroskops:  $V_{ob} = \frac{B}{G}$ = **…………………**

### **Bestimmen Sie nun die Gesamtvergrößerung des Mikroskops.**

Sie sollen nun zwei Bilder gleichzeitig betrachten, zum einen das Holzlineal an der Tischkante und zum anderen das Bild des Mikrometermaßstabs.

- *Tauschen Sie nun den Mattscheibenaufsatz gegen eines der Okulare.*
- *Setzen Sie den Spiegelaufsatz auf den Tubus (vgl. Abb. 6).*
- *Stellen Sie das Mikroskop so auf, dass das Objektiv einen Abstand von etwa 25 cm zum Holzlineal hat.*
- *Betrachten Sie nun mit einem Auge den Mikrometermaßstab bekannter Größe durch den Spiegelaufsatz. Betrachten Sie mit dem zweiten Auge das Lineal. Ihr Gehirn wird wiederum beide Bilder zur Deckung bringen. Dies erfordert ein wenig Übung und Geduld.*
- *H Das Mikroskop muss dabei quer zur Blickrichtung aufgestellt bleiben, damit der Mikrometermaßstab sinnvoll mit dem Lineal zur Deckung gebracht werden kann. Versuchen Sie den Kopf so ruhig wie möglich zu halten, um Ableseungenauigkeiten zu vermindern.*

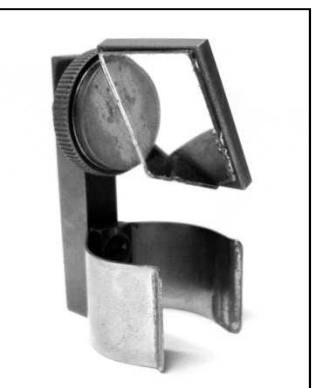

**Abb. 6: Spiegelaufsatz**

A Schätzen Sie die Größe B der vergrößerten Abbildung (wiederum einer Skaleneinheit) ab und berechnen Sie die Gesamtvergrößerung des Mikroskops  $V_{mikr1}$ . Notieren Sie ebenfalls die Vergrößerung, die in das Okular eingeprägt ist.

 = ………………… cm = = ………………… =…………………

A Führen Sie die Messung und die Berechnung zur Gesamtvergrößerung des Mikroskops analog mit dem zweiten Okular durch.

 = ………………… cm = = ………………… =…………………

### **3.5 Bildentstehung beim Mikroskop**

Optische Mikroskope haben Sie wahrscheinlich bereits zum Zeichnen und Klassifizieren von Pflanzen- und Tierzellen benutzt. Aber auch in der Neurobiologie, wie beispielsweise für Ableitungen von bestimmten Gehirnbereichen oder Nervenzellen an Mäusen oder Insekten, ist der Einsatz unentbehrlich. Als Grundlage für die Anwendung optischer Mikroskope in einer Vielzahl von Bereichen untersuchen Sie in den folgenden Versuchsteilen die Bildentstehung sowie das Auflösungsvermögen.

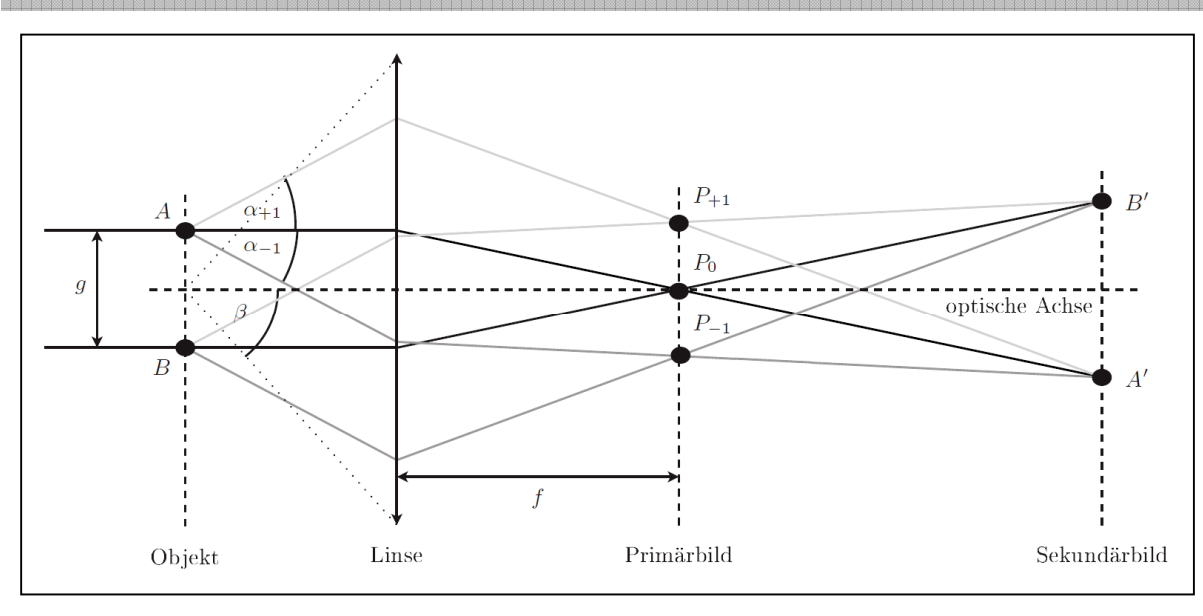

\_\_\_\_\_\_\_\_\_\_\_\_\_\_\_\_\_\_\_\_\_\_\_\_\_\_\_\_\_\_\_\_\_\_\_\_\_\_\_\_\_\_\_\_\_\_\_\_\_\_\_\_\_\_\_\_\_\_\_\_\_\_\_\_\_\_\_\_\_\_\_\_\_\_\_\_\_\_\_\_\_\_\_\_\_\_\_\_\_\_\_\_\_\_\_\_\_\_\_\_ **Abb. 7: Zur Bildentstehung beim Mikroskop**

Die von Ihnen untersuchten Objekte sind sogenannte Nichtselbstleuchter, also Objekte, die nicht selbst Licht aussenden, sondern erst durch die Beleuchtung von beispielsweise einer Lampe oder der Sonne (Selbstleuchter) Licht reflektieren und dadurch sichtbar sind. Bei der Untersuchung solcher Objekte mit einem Mikroskop betrachten Sie stets das reelle Zwischenbild  $\bm{B}$  (vgl. Abb. 4), das sogenannte Sekundärbild. In der okularseitigen Objektivbrennebene entsteht jedoch durch Beugung und Interferenz ein Primärbild mit einem völlig anderen Aussehen. Erst durch erneute Interferenz der Bildpunkte des Primärbildes entsteht das Sekundärbild (vgl. Abb. 7).

Für diesen Versuchsteil benötigen Sie zum einen ein Hilfsmikroskop (vgl. Abb. 9), um das Primärbild betrachten zu können. Zum anderen brauchen Sie eine **Abbesche Diffraktionsplatte** (vgl. Abb. 8), um die Bildentstehung nachvollziehen zu können. Dazu untersuchen Sie im Folgenden die Sekundär- und Primärbilder zweier Gitter, eines Einzelspalts und eines Doppelspalts. Einige auf der Abbeschen Diffraktionsplatte abgebildeten Motive werden Ihnen im Folgenden als Untersuchungsobjekte dienen. Sie finden den Objektträger sowie das Hilfsmikroskop an Ihrem Versuchsplatz.

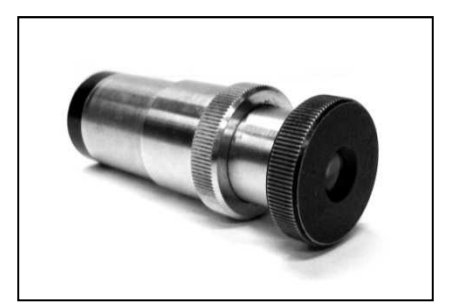

**Abb. 9: Hilfsmikroskop**

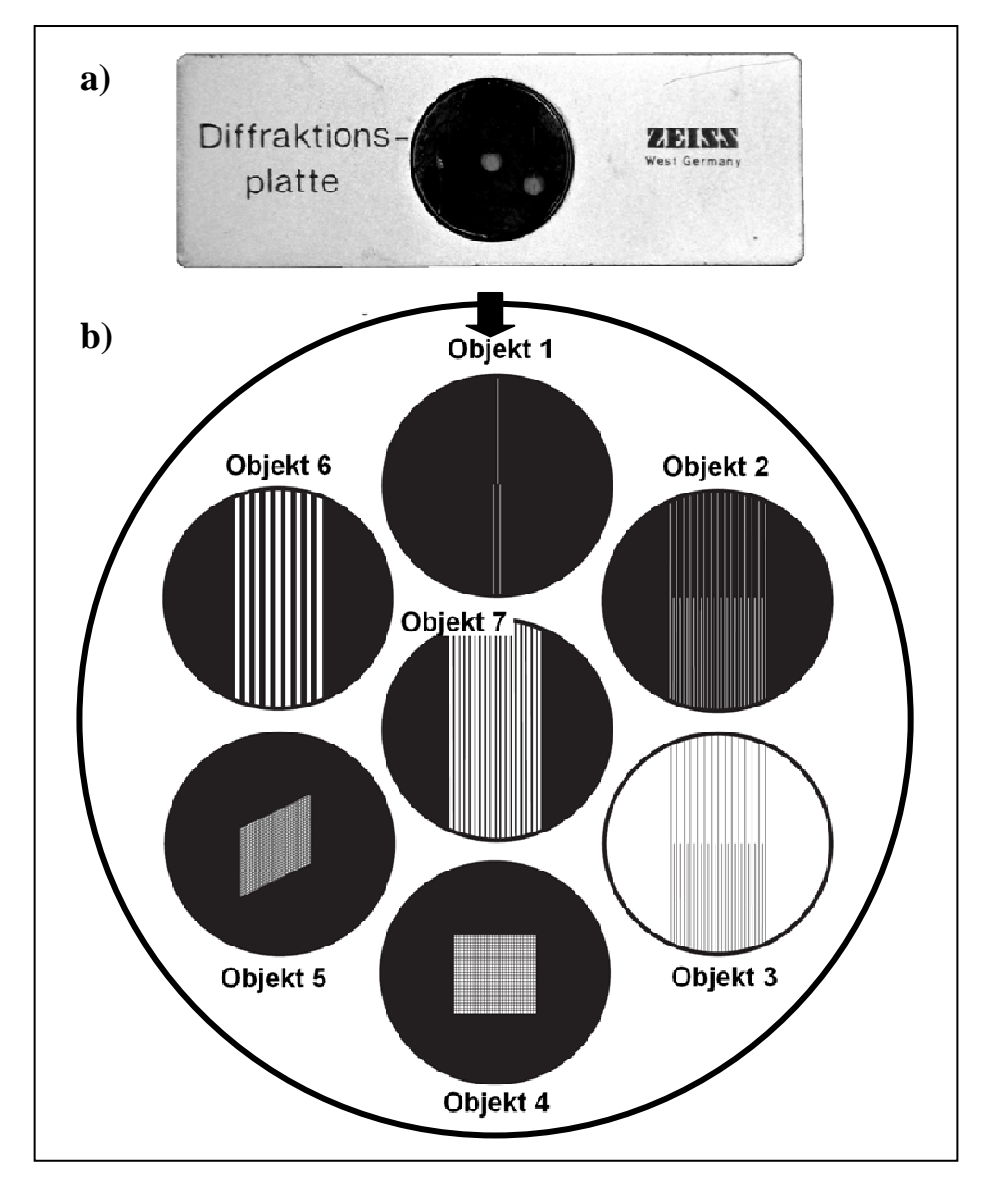

**Abb. 8: a) Objektträger der Abbeschen Diffraktionsplatte, b) Motive**

# **Zunächst betrachten Sie das Sekundärbild:**

- *Fixieren Sie die Diffraktionsplatte (vgl. Abb. 8) in der Objekthalterung des Mikroskops.*
- *Stellen Sie sicher, dass die ebene Fläche des Umlenkspiegels genutzt wird.*
- *Stellen Sie die Lampe in ca. 60 cm Entfernung zum Umlenkspiegel auf.*
- *Stellen Sie bei vollständig geöffneter Lampenblende zunächst das Sekundärbild von Objekt 2 scharf. Die Mitte des Sichtfeldes muss zunächst vom groben Gitter ausgefüllt sein. Achten Sie beim Herunterfahren des Mikroskopobjektivs auf die Diffraktionsplatte!*

# **Wechseln Sie nun zum Primärbild:**

- *Bevor Sie zum Primärbild wechseln, stellen Sie immer sicher, dass die Mitte des Sichtfeldes nur von einem der beiden Gitter ausgefüllt ist. Nur so können Sie zum Sekundärbild Bezug nehmen und verschiedene Primärbilder dahin gehend vergleichen.*
- *Das Primärbild liegt zwischen Objektiv und Okular genau in der Objektivbrennebene (vgl. Abb. 4). Überlegen Sie sich, wo das Primärbild bei dem Ihnen zur Verfügung stehenden Mikroskop in etwa ist.*
- *Um das Bild mit dem Hilfsmikroskop betrachten zu können, müssen Sie dieses justieren. Entfernen Sie dazu vorsichtig und ohne den Objekttisch zu verschieben die Diffraktionsplatte.*
- *Tauschen Sie das Okular gegen das Hilfsmikroskop. Achten Sie dabei darauf, dass die Tubushöhe nicht verstellt wird!*
- *Ziehen Sie die Blende bis auf etwa 10 mm zu.*
- *Stellen Sie nun das Hilfsmikroskop auf die Brennebene des Mikroskopobjektivs ein. (Dort befindet sich das Primärbild.)*
- *H Das von der Lampenblende ausgehende Lichtbündel muss dazu scharf durch das Hilfsmikroskop erkennbar sein und mittels des Umlenkspiegels im Strahlengang zentriert werden. Vermeiden Sie möglichst störende Reflexionen auf der Tischplatte und fremde Lichtquellen.*
- *Fixieren Sie die Diffraktionsplatte wieder vorsichtig auf dem Objekttisch in ihrer Ausgangsposition.*
- A Betrachten Sie das Primärbild von Objekt 2 (grobes Gitter) durch das Hilfsmikroskop und skizzieren Sie sowohl Primärals auch Sekundärbild in der nachfolgenden Tabelle. **Achten Sie beim Skizzieren vor allem auf die Farbverläufe, Abstände und Positionen.**
- *Wechseln Sie wieder zum Sekundärbild, indem Sie das Hilfsmikroskop gegen das Okular tauschen. Verschieben Sie die Diffraktionsplatte so, dass Sie nun das feine Gitter im Sichtfeld haben.*

- A Betrachten Sie nun das Primärbild von Objekt 2 (feines Gitter) durch das Hilfsmikroskop und skizzieren Sie sowohl Primär- als auch Sekundärbild in der nachfolgenden Tabelle. **Achten Sie beim Skizzieren vor allem auf die Farbverläufe, Abstände und Positionen.**
- *H An Ihrem Versuchsplatz finden Sie verschiedene Farbfilter, die Ihnen Ihre Beobachtungen verdeutlichen.*

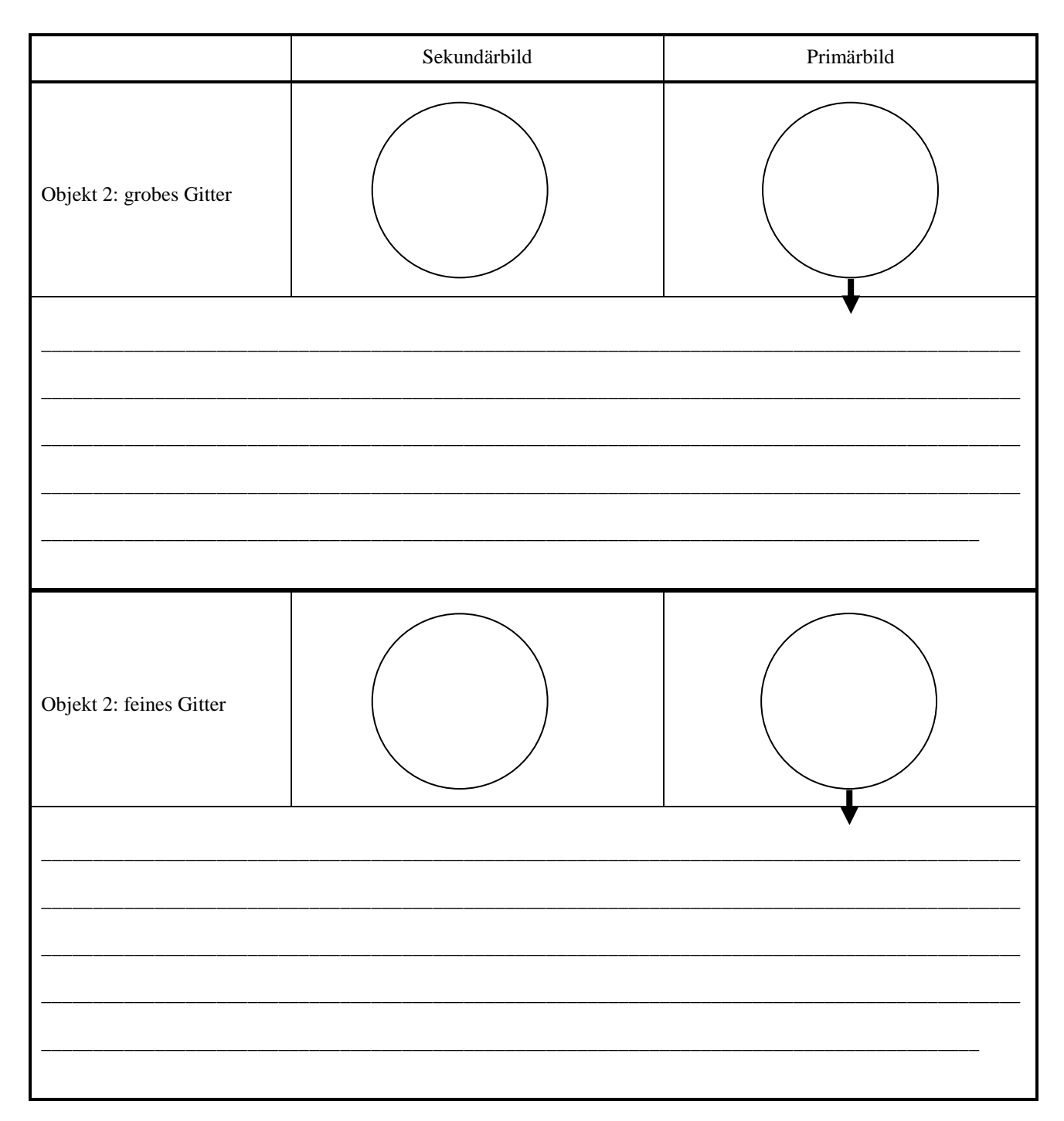

- *Wechseln Sie zum Sekundärbild, indem Sie das Hilfsmikroskop gegen das Okular tauschen. Verschieben Sie die Diffraktionsplatte so, dass Sie nun Objekt 1 (Einzel- und Doppelspalt) scharf erkennen können.*
- *Bevor Sie zum Primärbild wechseln, stellen Sie immer sicher, dass die Mitte des Sichtfeldes nur von einem der beiden Spalte ausgefüllt ist. Nur so können Sie zum Sekundärbild Bezug nehmen und verschiedene Primärbilder dahin gehend vergleichen. Beginnen Sie mit dem Einzelspalt.*

A Wiederholen Sie den Versuchsteil mit Objekt 1 (Einzel- und Doppelspalt) und skizzieren Sie erneut Primär- und Sekundärbild in der nachfolgenden Tabelle. **Achten Sie beim Skizzieren wiederum vor allem auf die Farbverläufe, Abstände und Positionen.** 

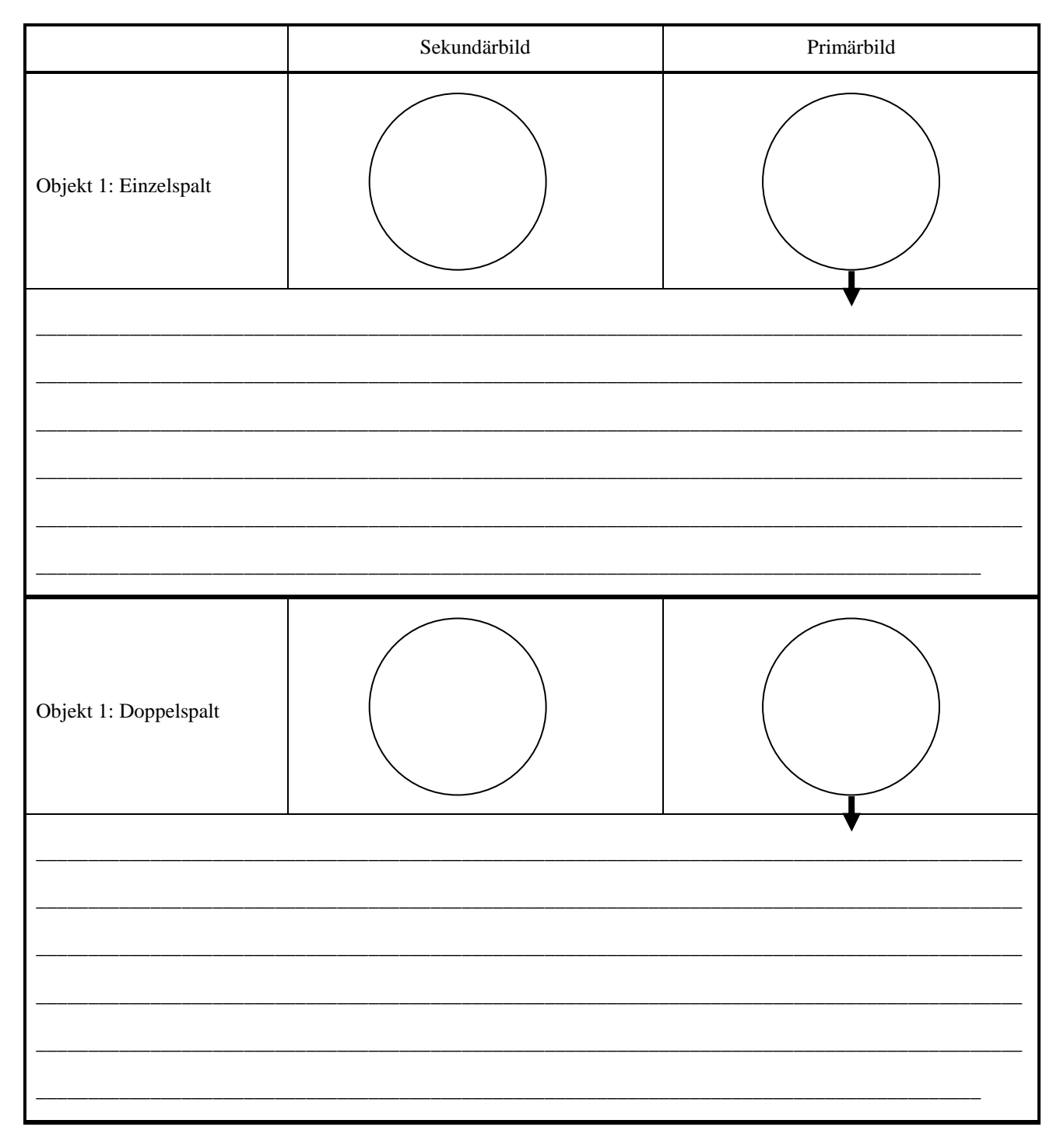

# **3.6 Auflösungsvermögen eines Mikroskops**

In diesem Versuchsteil untersuchen Sie die Auswirkung unterschiedlicher Manipulationen auf verschiedene Sekundärbilder und untersuchen damit deren Auflösung. Mit Hilfe eines Schiebers (vgl. Abb. 11) können Sie unterschiedliche Blenden (vgl. Abb. 10) in die dafür vorgesehene Öffnung, den Diffraktionstrichter, in den Strahlengang einbringen. Die Blende wird kurz hinter dem Primärbild eingebracht. So können Sie bestimmte Beugungsordnungen ausblenden, das Primärbild also manipulieren.

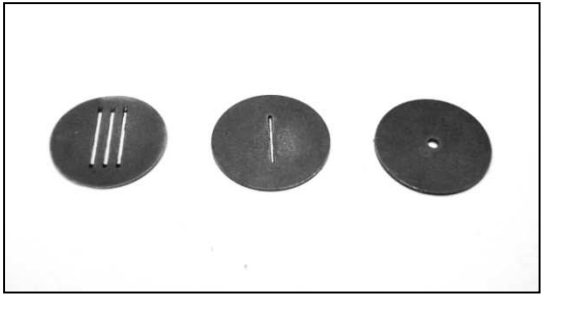

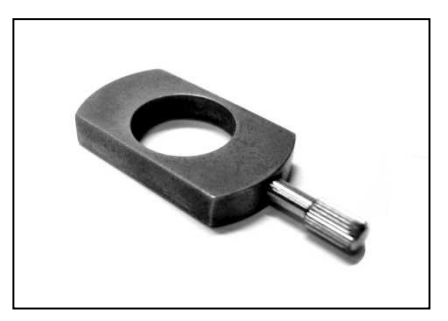

**Abb. 10: 3-fach-Spaltblende, Einfachspaltblende, 1,6mm-Lochblene (v. l. n. r.)**

**Abb. 11: Schieber**

- *Stellen Sie das Sekundärbild des groben Gitters von Objekt 2 scharf ein (vgl. Versuchsteil 3.5).*
- *Wechseln Sie zum Primärbild.*
- *Manipulieren Sie das Primärbild mit der 1 mm-Spaltblende so, dass nur die 0. Beugungsordnung durchgelassen wird.*
- *H Der Spalt muss parallel zum Sekundärbild sein.*
- A Skizzieren Sie das manipulierte Primärbild in der nachfolgenden Tabelle.
- *Wechseln Sie wieder zum Sekundärbild.*
- A Skizzieren Sie das mit der 1 mm-Spaltblende manipulierte Sekundärbild des groben Gitters.

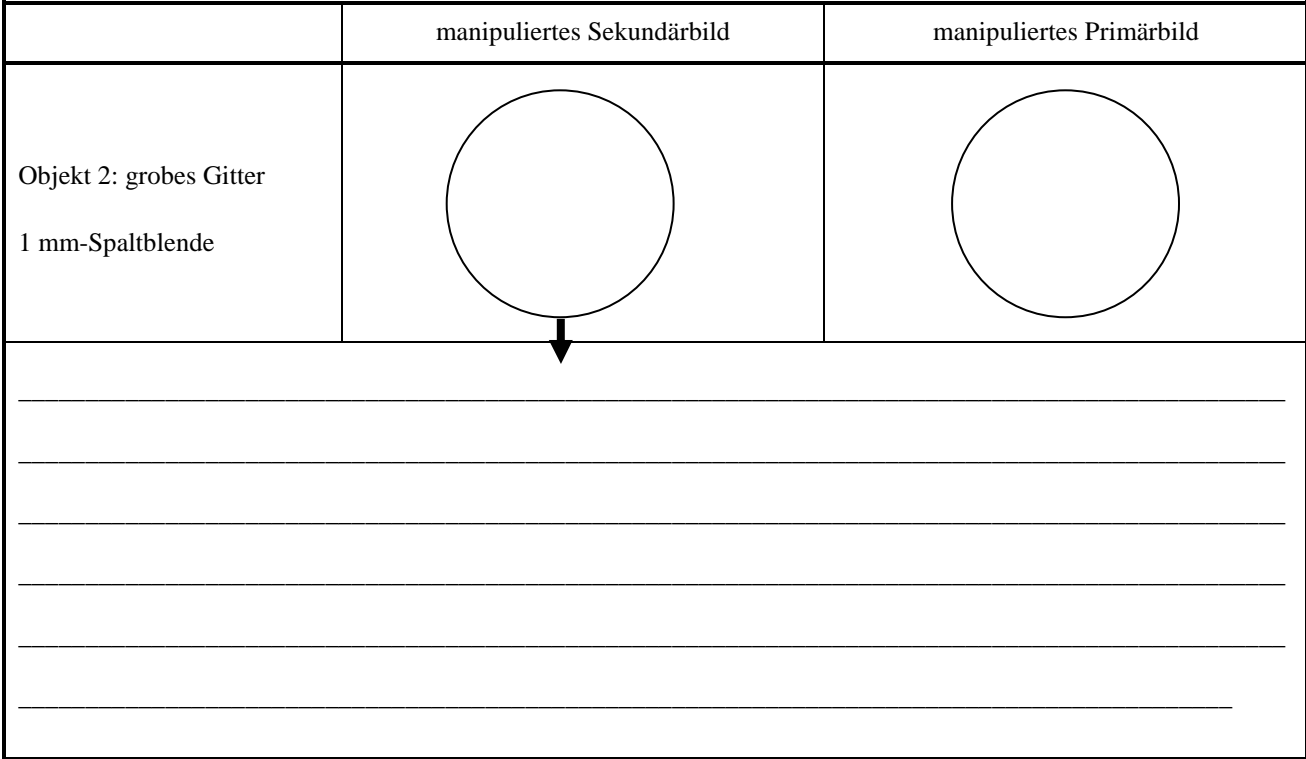

- *Entfernen Sie die Spaltblende und stellen Sie das Sekundärbild von Objekt 2 so ein, dass beide Gitter zentriert sichtbar sind. Die Primärbilder beider Gitter überlagern sich jetzt.*
- *Wechseln Sie zum Primärbild.*
- *Manipulieren Sie das Primärbild mit der 1,6 mm-Lochblende so, dass nur die 0. und +1 oder -1. Beugungsordnung des groben Gitters und nur die 0. Beugungsordnung des feinen Gitters durchgelassen wird.*

- A Skizzieren Sie das manipulierte Primärbild in der nachfolgenden Tabelle.
- *Wechseln Sie wieder zum Sekundärbild.*
- A Skizzieren Sie das mit der 1,6 mm-Lochblende manipulierten Sekundärbild des Objekts 2.

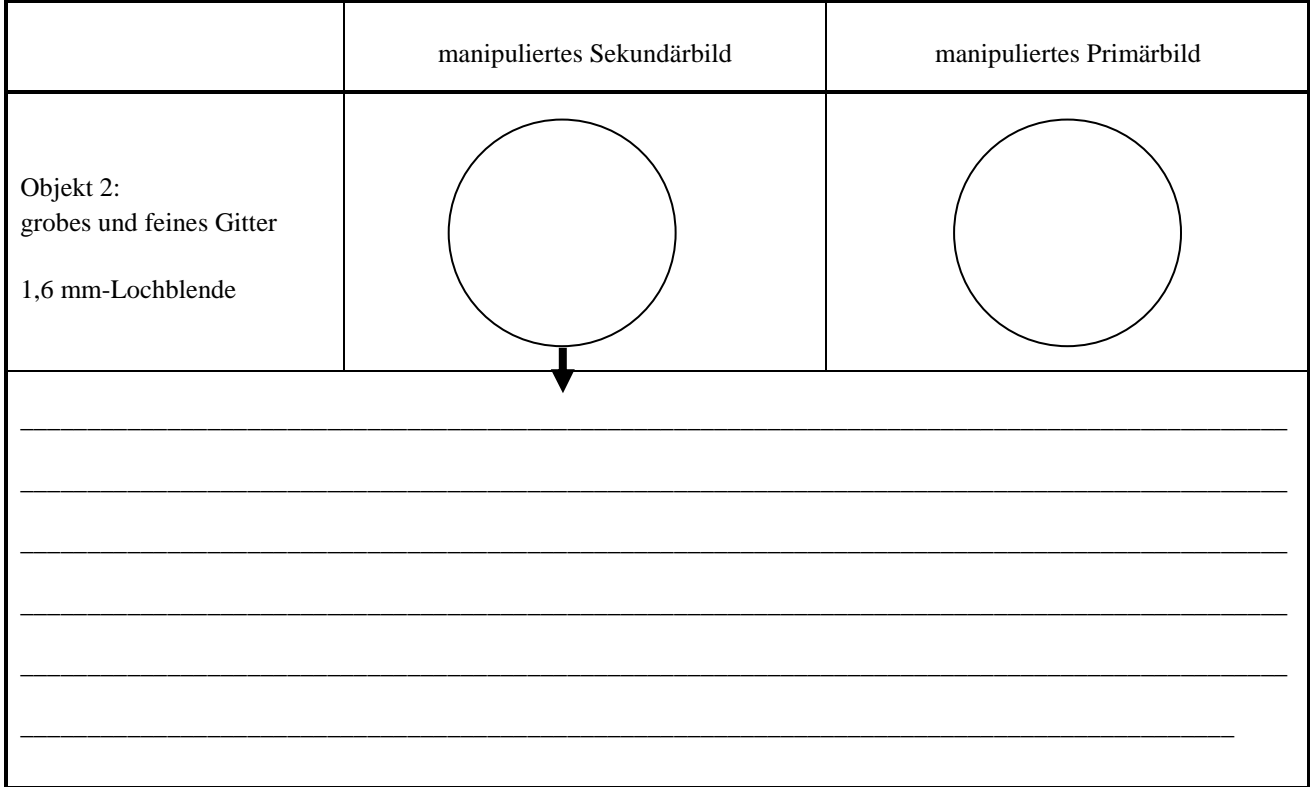

### **3.7 Konstruktion des Sekundärbildes**

Im letzten Versuchsteil untersuchen Sie die Konstruktion des Sekundärbildes. Dabei arbeiten Sie wiederum mit einer Blende, die mit Hilfe des Schiebers in den Strahlengang eingebracht wird.

- *Entfernen Sie die Lochblende aus dem vorherigen Versuchsteil aus dem Diffraktionstrichter und stellen Sie das Sekundärbild von Objekt 2 wiederum so ein, dass beide Gitter zentriert sichtbar sind.*
- *Wechseln Sie zum Primärbild.*
- *Manipulieren Sie das Primärbild mit der 3-fach-Spaltblende so, dass die 0. Beugungsordnung durchgelassen wird. Damit sollten die Seitenspalte vom groben Gitter die ± 2. Beugungsordnung und vom feinen Gitter die ± 1. Beugungsordnung durchgelassen werden.*

- *H Der Spalt muss parallel zum Sekundärbild sein. Eventuell müssen Sie die Blende ein wenig drehen.*
- A Skizzieren Sie das manipulierte Primärbild in der nachfolgenden Tabelle.
- *Wechseln Sie wieder zum Sekundärbild.*

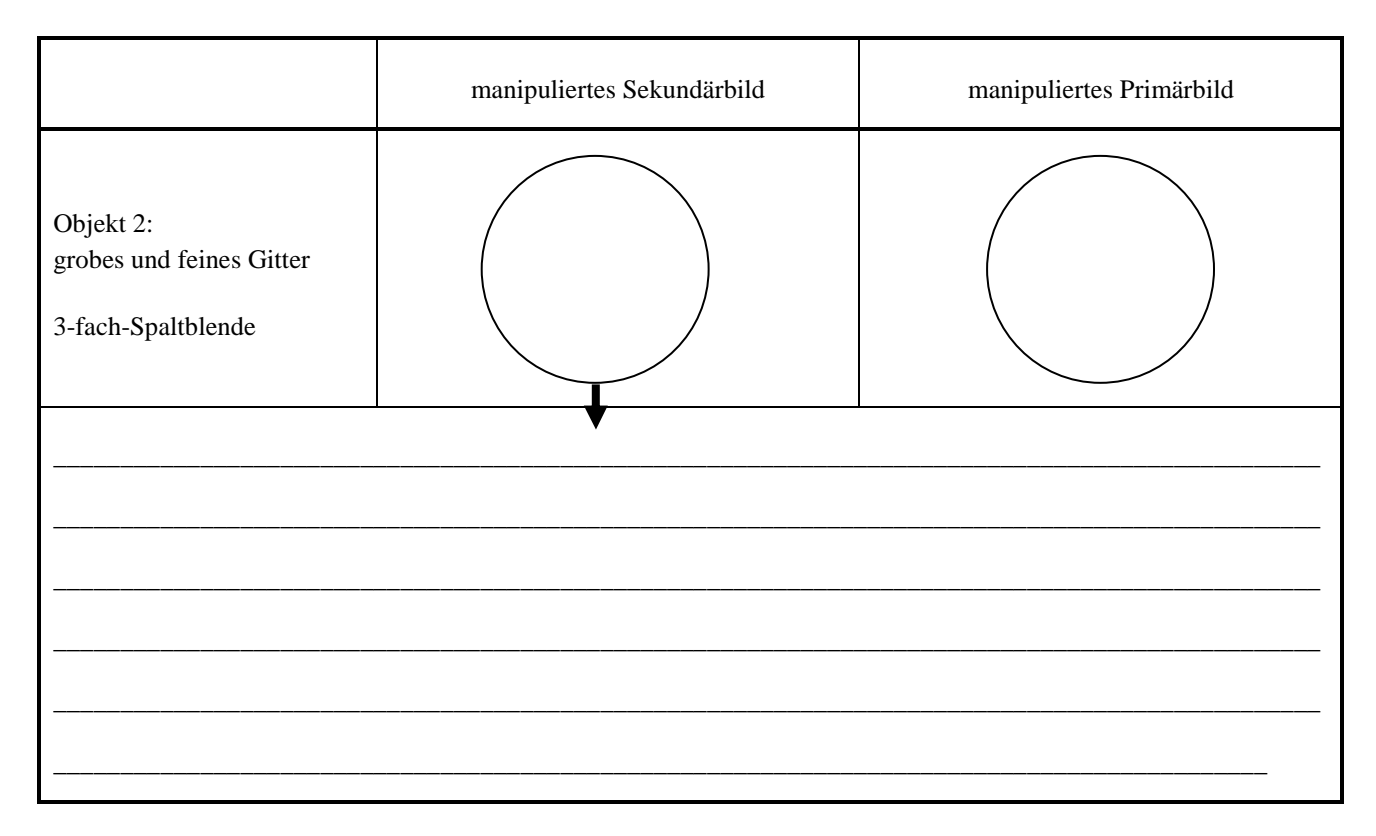

# **4. Physikalische Grundlagen**

# **4.1 Brechung**

Trifft ein Lichtstrahl auf eine Grenzfläche zwischen zwei transparenten Medien (z. B. Luft-Glas oder Glas-Wasser), so wird er teilweise reflektiert und dringt teilweise in das neue Medium ein. Bei diesem Eindringen ändert sich im Allgemeinen seine Ausbreitungsgeschwindigkeit und dadurch auch seine Ausbreitungsrichtung (vgl. Abb. 12), der Strahl wird gebrochen.

Die für die Brechung wichtigen Eigenschaften der beiden Medien werden durch deren Brechungsindizes  $n_1$  und  $n_2$  angegeben. Der **Brechungsindex** eines Mediums ist das Verhältnis zwischen der Lichtgeschwindigkeit im Vakuum (ca.  $3 \cdot 10^8 \frac{m}{s}$ ) und der Lichtgeschwindigkeit im Medium.

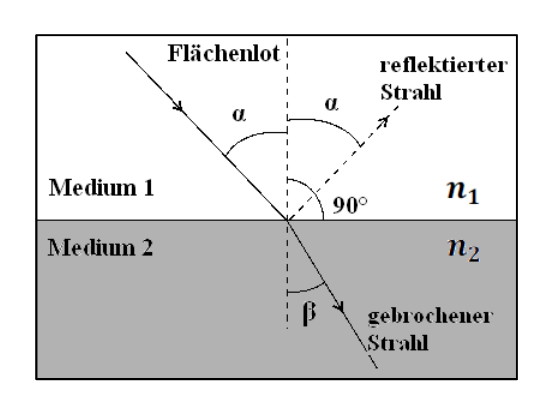

**Abb. 12: Zum Brechungsgesetz** 

Als Quotient zweier Geschwindigkeiten besitzt der Brechungsindex keine Einheit, sein Zahlenwert ist in der Regel größer als 1. Die Brechungsindizes einiger Medien sind:

 $n_{\text{Luff}} = 1,0003 \approx 1$  $n_{\text{Glas}} \approx 1.5$  (abhängig von der Glassorte)

Die Ausbreitungsrichtung der Lichtstrahlen wird durch den Einfallswinkel  $\alpha$ , bzw. den Brechungswinkel  $\beta$  zwischen dem Lichtstrahl und dem Flächenlot angegeben (vgl. Abb. 12), das Flächenlot steht senkrecht auf der Grenzfläche. Man beobachtet die folgenden Phänomene: Wird beim Durchgang durch die Grenzfläche der Brechungsindex größer  $(n_2 > n_1)$ , so wird der Winkel zum Lot kleiner  $(\beta < \alpha)$ . Man sagt, der Lichtstrahl wird **zum Lot hin gebrochen**. Umgekehrt wird im Fall, dass  $n_2 < n_1$  gilt, der Lichtstrahl **vom Lot weg gebrochen.** 

$$
F(2) \qquad \qquad n_1 \cdot \sin \alpha = n_2 \cdot \sin \beta \qquad \qquad n_1
$$

- $n_1$ : Brechungsindex Medium 1
- $n_2$ : Brechungsindex Medium 2
- $\alpha$ : Einfallswinkel
- $\beta$ : Brechungswinkel

#### **4.2 Abbildung durch dünne Linsen**

Eine Linse wird in der Regel durch zwei sphärische Flächen begrenzt, die verschiedene Krümmungsradien 7 besitzen können. Durch ihre Mittelpunkte wird eine Gerade festgelegt, die man als die **optische Achse** der Linse bezeichnet (vgl. Abb. 13). Zur Vereinfachung beschränken wir uns hier auf **symmetrische, bikonvexe, dünne Linsen**, wie in Abb. 13 dargestellt. Solche Linsen werden als **Sammellinsen** bezeichnet, sofern sie sich in Medien befinden, deren Brechungsindex kleiner als der des Linsenmaterials ist. (Zerstreuungslinsen werden auch bikonkave Linsen genannt.) Der Name bezieht sich auf die Eigenschaft, parallel einfallendes Licht in einem Punkt zu sammeln. Strahlen, die parallel zur optischen Achse einfallen, werden im **bildseitigen Brennpunkt** gebündelt. Umgekehrt verlaufen Lichtstrahlen, die vom **gegenstandsseitigen Brennpunkt F** ausgehen, hinter der Linse parallel zur optischen Achse.

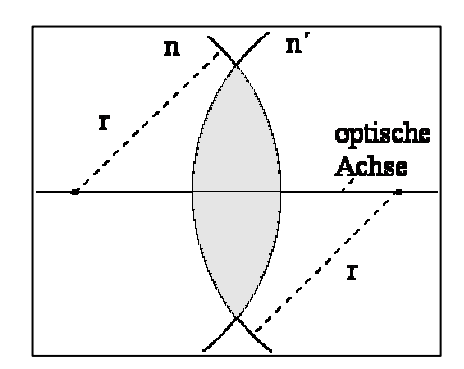

**Abb. 13: Bikonvexe, sphärische Lin-**

Die Augenlinse stellt als bikonvexe Linse zwischen Kammerwasser und Glaskörper auch eine Sammellinse dar, ist aber nur näherungsweise symmetrisch, weil sich bei Akkommodation verstärkt der Krümmungsradius der vorderen Linsenfläche (zum Kammerwasser hin) ändert (vgl. *Versuch B3 Geometrische Optik / Auge*). Der Begriff "Brennweite" stammt aus der Anwendung von Linsen als **Brenngläser**. Wenn man eine stark sammelnde Linse (Lupe) vor ein Stück Papier in die Sonne hält, so kann man damit – bei geeignetem Abstand zwischen Linse und Papier – das Licht der Sonne in einem sehr kleinen Fleck, dem sogenannten **Brennfleck** bündeln. Im Brennfleck kann man eine so große Lichtintensität und damit eine so hohe Temperatur erreichen, dass das Papier in Brand gerät. Da die Sonne ein sehr – nahezu unendlich – weit entfernter "Gegenstand" ist, liegt dieser Brennfleck gerade im bildseitigen **Brennpunkt** der Linse.

Es gibt verschiedene Möglichkeiten, für eine bestimmte Linse bei vorgegebener Gegenstandsweite  $g$  und Gegenstandsgröße G die Lage (Bildweite b) und Bildgröße B zu ermitteln. Experimentell haben Sie das in *Versuch B3* durchgeführt. Es gibt aber auch geometrische und rechnerische Verfahren, die Sie in *Versuch B3* bereits kennengelernt haben bzw. kennen lernen werden.

Es zeigt sich, dass – in Abhängigkeit von der Gegenstandsweite – das Bild **vergrößert**  $(B > G)$  oder **verkleinert**  $(B \lt G)$  sein kann. Auch die Bildweite hängt offensichtlich von der Gegenstandsweite ab. Diese Beziehungen, die Sie beide im *Versuch B3* qualitativ untersucht haben, kann man quantitativ mit Hilfe der folgenden Formeln beschreiben:

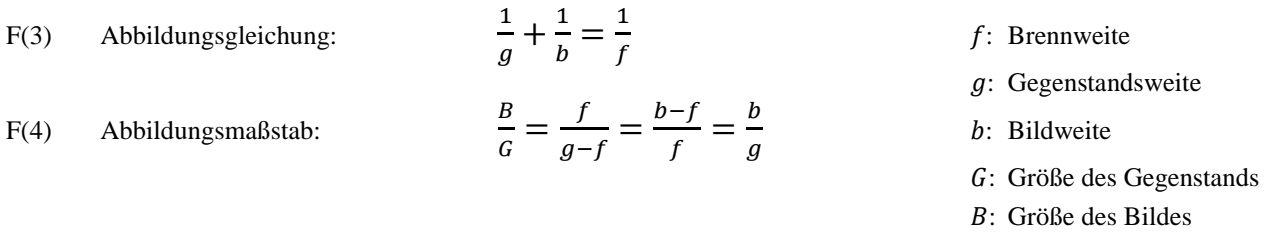

Bei bekannter Gegenstandsweite lässt sich aus den Formeln F(3) sowie F(4) folgende Gleichung herleiten, mit Hilfe derer man durch zwei Messungen bei unterschiedlichen Bildweiten  $b_1$  und  $b_2$  die unbekannte Brennweite einer Linse bestimmen kann. dabei nutzt man aus, dass die Gegenstandsweite  $G$  im Verlauf der Messungen unveränderlich ist.

$$
F(5)
$$

F(5) 
$$
f = \frac{b_1 B_2 - b_2 B_1}{B_2 - B_1}
$$

F(5) 
$$
f = \frac{1-2-2-1}{B_2 - B_1}
$$
 f: Brennweite  
\n $b_1$ : Bildweite 1. Messung  
\n $b_2$ : Bildweite 2. Messung  
\n $B_1$ : Bildgröße 1. Messung  
\n $B_2$ : Bildgröße 2. Messung

Ausführliche Herleitungen sowie weiterführende Inhalte, wie beispielsweise die Abbildung durch dicke Linsen, finden Sie in *Demtröder: Experimentalphysik II. Elektrizität und Optik. 2. Aufl., Seite 265 – 270* sowie *Meschede: Gerthsen Physik. 22. Aufl., Seite 481 – 485.*

#### **4.3 Linsensysteme**

Nur in sehr einfachen Anwendungen, wie der Lupe, benutzt man eine einzelne Linse zur Abbildung. Bei anspruchsvolleren optischen Geräten, wie beispielsweise beim Mikroskop im vorliegenden Versuch, setzt man in der Regel Linsensysteme, d. h. eine Kombination mehrerer Linsen, ein.

Wie Sie bereits in *Versuch B3* gelernt haben, kann man unter der Voraussetzung, dass die einzelnen Komponenten sehr eng hintereinander stehen (d. h. der Abstand  $d$  der Einzellinsen muss deutlich kleiner als deren Brennweiten sein), die Wirkung eines Linsensystems sehr einfach durch die Beiträge seiner Komponenten beschreiben.

Dazu benötigt man den Begriff der **Brechkraft** B. Diese Größe, die im Bereich der Augenheilkunde und der Augenoptik wesentlich gebräuchlicher ist als die Brennweite, ist folgendermaßen definiert:

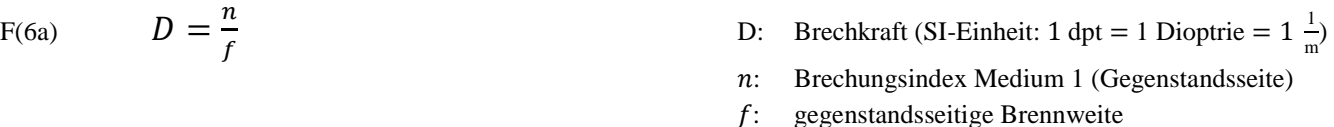

Hohe Brechkraft bedeutet also kleine Brennweite, die Linse bricht das einfallende Licht sehr stark. Umgekehrt entspricht eine große Brennweite einer geringen Brechkraft, die Linse bricht das einfallende Licht sehr wenig. Luft hat einen Brechungsindex von ungefähr  $n_{\text{Luft}} = 1,0003 \approx 1$ . Für Ihren Versuch vereinfach sich Formel F(6a) also zu:

F(6b)  $D = \frac{1}{f}$ D: Brechkraft (SI-Einheit: 1 dpt = 1 Dioptrie =  $1 \frac{1}{m}$ ) ?: gegenstandsseitige Brennweite

Bisher wurde immer von symmetrischen, bikonvexen, dünnen Linsen gesprochen. Gehen wir von dem Fall aus, dass sich die Krümmungsradien einer Linse auf beiden Seiten unterscheiden, die Linse also **nicht symmetrisch** (jedoch weiterhin bikonvex und dünn) ist, ergibt sich folgender quantitativer Zusammenhang zwischen der Brechkraft, den Brechungsindizes der beteiligten Medien und den Krümmungsradien:

F(7) 
$$
D = \left(\frac{n_2 - n_1}{n_1}\right) \cdot \left(\frac{1}{r_1} - \frac{1}{r_2}\right)
$$
 *D*:

- ) D: Brechkraft (SI-Einheit: 1 dpt = 1 Dioptrie =  $1 \frac{1}{m}$ )
	- $n_1$ : Brechungsindex Medium 1
	- $n_2$ : Brechungsindex Medium 2
	- $r_1$ : : bildseitiger Krümmungsradius
	- $r<sub>2</sub>$ : : gegenstandsseitiger Krümmungsradius

Kombiniert man nun, wie in Abb. 14: Linsensystem gezeigt, zwei Linsen mit den Brechkräften  $D_1$  und  $D_2$ , so kann man die Brechkraft des Linsensystems nach folgender Formel berechnen:

F(8) 
$$
D_{System} = D_1 + D_2 - \frac{d}{n} \cdot D_1 \cdot D_2
$$

 $\overline{1}$ )  $\top$   $\cdot D_2$   $D_{System}$ : Brechkraft des Linsensystems (SI-Einheit: 1dpt = 1  $\frac{1}{m}$ )  $D_1, D_2$ : Brechkraft Linse 1 bzw. 2 (SI-Einheit:  $1 dp t = 1 \frac{1}{m}$ ) d: Abstand zwischen den Hauptebenen (SI-Einheit: 1 m)

n: Brechungsindex des Mediums zwischen den Linsen (z. B. das Kammerwasser mit  $n = 1,336$ 

In dem dem oben beschriebenen Fall, dass der Abstand zwischen den Einzellinsen sehr klein gegenüber deren Brennweiten ist ( $d \approx 0$ ), wird der dritte Term in Gleichung F(8) sehr klein gegenüber  $D_1 + D_2$  und kann vernachlässigt werden.

Dann vereinfacht sich die Gleichung zu:

$$
F(9) \t\t D_{System} = D_1 + D_2
$$

#### **Die Brechkräfte der Einzellinsen addieren sich zur Brechkraft des Linsensystems** .

**Abb. 14: Linsensystem**

Für Überschlagsrechnungen und prinzipielle Überlegungen kann man in der Regel mit Gleichung F(9) arbeiten. Im Einzelfall muss man den Einfluss des dritten Terms (als Korrekturterm) in Gleichung F(8 8) abschätzen. Das Linsensystem besitzt also, wie die einzelne Linse, Brennweiten und eine Brechkraft, und auch die Beziehungen zwischen Gegenstands- und Bildweite sowie Bildgröße ( (F(3), F(4)) können übertragen werden.

#### **4.4 Vergrößerung von optischen Instrumenten**

Die Vergrößerung V einer Abbildung wird experimentell über das Verhältnis von Bildgröße zur Gegenstandsgröße (vgl. Formel F(1)) bestimmt. Ist  $B > G$ , so ist V größer als 1 und das Bild damit vergrößert, ist  $B < G$ , ist V kleiner als 1 und das Bild verkleinert. Dies gilt zunächst ganz allgemein für alle optischen Instrumente.

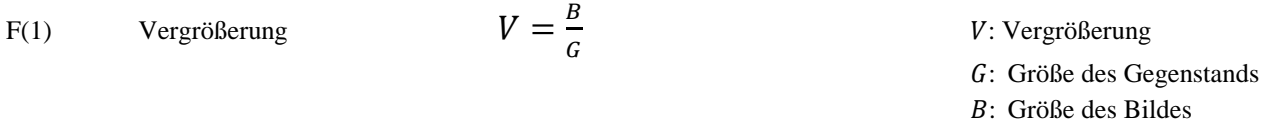

Um die Vergrößerung von optischen Instrumenten angeben zu können, muss eine Bezugsgröße definiert werden, bei der man davon ausgehen kann, dass das Auge entspannt ist, also nicht akkommodiert werden muss. Diese Bezugsgröße heißt **deutliche Sehweite**  und ist definiert über den kleinsten Abstand eines Gegenstands zum Auge, bei dem gerade noch nicht akkommodiert werden muss. Die deutliche Sehweite ist auf  $s = 25$  cm festgelegt. Sehwinkel  $\omega$  von Bedeutung. Er ist definiert als der Winkel, der durch die Randstrahlen des Gegenstands eingeschlossen wird, wenn dieser genau in der deutlichen Sehweite liegt. In Abb. 15a befindet sich der Gegenstand genau oberhalb der optischen Achse, so dass der Sehwinkel von dieser und dem oberen Randstrahl eingeschlossen wird. t, also nicht akkommodiert werden muss. Diese Bezugsgröße heißt<br>sten Abstand eines Gegenstands zum Auge, bei dem gerade noch<br>weite ist auf  $s = 25$  cm festgelegt. Zusätzlich ist der sogenannte

Achtung: Die deutliche Sehweite wird in einigen Büchern auch Nachpunkt genannt. Wie Sie in *Versuch B3* gelernt haben, ist dies jedoch der kürzeste Abstand eines Gegenstands vom Auge, bei dem sie diesen gerade noch scharf erkennen können. Bei kürzeren Abst Abständen reicht die Akkommodationsfähigkeit des Auges nicht mehr aus.

Im Folgenden werden die im vorliegenden Versuch relevanten Instrumente, die Voraussetzung für das Verständnis der Vergrößerung des Mikroskops sind, grob skizziert. Dabei wird die Vergrößerungen der einzelnen optischen Instrumente über den sogenannten Sehwinkel hergeleitet: änden reicht die Akkommodationsfähigkeit des .<br>2015 genden Versuch relevanten Instrumente, die Vor<br>2015 skizziert. Dabei wird die Vergrößerungen

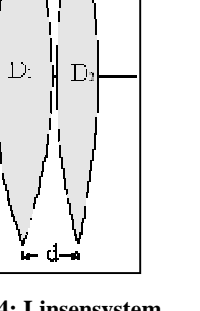

Jede Sammellinse kleiner Brennweite kann als Lupe benutzt werden. Sofern der Gegenstand innerhalb der Brennweite liegt, wird das betrachtete Bild vergrößert. Um dieses Bild mit entspanntem Auge betrachten zu können ist es notwendig, dass der Gegenstand in der Brennebene der Linse liegt, also  $f = g$  gilt. Dann werden die vom Gegenstand ausgehenden Lichtstrahlen nach der Linse zu parallelen Lichtbündeln und das Auge muss nicht akkommodieren; man beobachtet ein virtuelles Bild ' im Unendlichen (vgl. Abb. 15b).

Das Augenlinsenmodell aus *Versuch B3* verdeutlicht die für den Akkommodationsmechanismus wesentlichen anatomischen Strukturen des Auges: Die Augenlinse ist im Normalzustand durch die Aderhaut "vorgespannt" und damit flach. Die Brennweite ist groß, die Brechkraft klein, weit entfernte Gegenstände werden scharf gesehen. Durch Anspannung des Ziliarmuskels wird die Linse gewölbt und nahe Gegenstände können betrachtet werden.

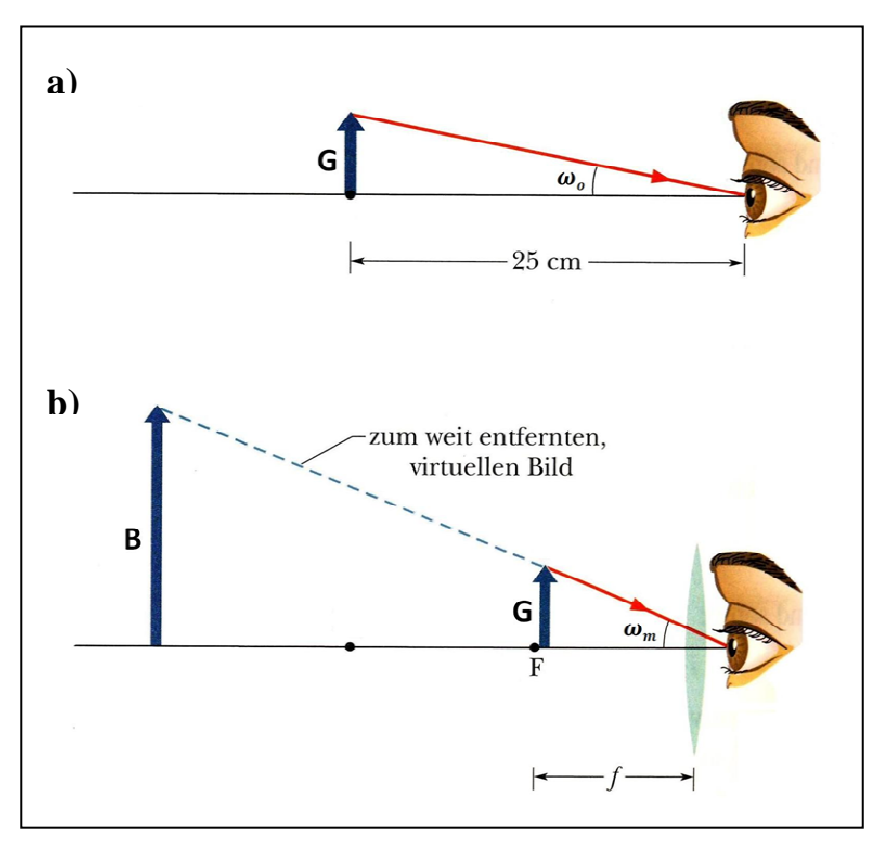

**Abb. 15: Zur Vergrößerung einer Lupe**

Eine Lupe (Sammellinse) dient dazu, den Sehwinkel zu vergrößern, unter dem Gegenstände geringer Ausdehnung ohne Linse erscheinen. Die Vergrößerung V gibt an, um wie viel mal das Netzhautbild durch die Lupe vergrößert wird. Sie lässt sich angeben durch das Verhältnis des Sehwinkels mit Lupe  $\omega_m$  zum Sehwinkel ohne Lupe  $\omega_o$ . Dabei steht der Gegenstand im ersten Fall genau in der Brennweite der Sammellinse (vgl. Abb. 15b). Es gilt ganz allgemein für die Vergrößerung V optischer Instrumente:

F(10) 
$$
V = \frac{\text{Schwinkel mit Instrument}}{\text{Schwinkel ohne Instrument}} = \frac{\omega_m}{\omega_o}
$$
  $V_L$ : Vergrößerung einer Lupe  $\omega_m$ : Schwinkel mit Instrument  $\omega_o$ : Schwinkel ohne Instrument  $\omega_o$ : Schwinkel ohne Instrument

Tatsächlich hängt die Vergrößerung allerdings davon ab, wie das Auge akkommodiert wird. Genauso, wie der Gegenstand in der deutlichen Sehweite ohne Akkommodation scharf zu erkennen ist, ermöglicht die Lupe jedoch ebenfalls eine Betrachtung des Gegenstand mit entspanntem Auge.

Vernachlässigt man den Abstand zwischen Lupe und Auge und betrachtet sehr kleine Winkel, so gilt:

F(11) 
$$
V_{\text{L}} = \frac{\omega_m}{\omega_o} \approx \frac{\tan \omega_m}{\tan \omega_o} = \frac{G/f_1}{G/s} = \frac{s}{f_1}
$$

- $V_L$ : Vergrößerung einer Lupe
- $\omega_m$ : Sehwinkel mit Instrument
- $\omega_o$  $\omega$ <sup>2</sup>: Sehwinkel ohne Instrument
	- : Gegenstandsgröße
	- s: deutliche Sehweite (s=25cm)
- $f_1$ : Brennweite der Lupe

A1 Warum ist es zulässig, bei der Formelherleitung für die Lupe (F(11)) nur kleine Winkel zu betrachten?

A2 Berechnen Sie die Vergrößerung einer Lupe mit einer Brennweite von  $f = 10$  cm mit Formel F(11).

Zwei Linsen L<sub>ok</sub> (Okular) und L<sub>ob</sub> (Objektiv), die so hintereinander angeordnet sind, dass die bildseitige Brennebene F<sub>ok</sub> (des Okulars) und die gegenstandsseitige Brennebene F<sub>ob</sub> (des Objektivs) zusammenfallen, bilden ein auf unendlich eingestelltes Fernrohr. Auf unendlich eingestellt bedeutet, dass weit entferne Objekte vergrößert werden und mit dem entspannten Auge betrachtet werden können. Fernrohrobjektive sind, wie Sie bereits in Versuchsteil 3.2 gelernt haben, Sammellinsen großer Brennweite. Besteht auch das Okular aus einer Sammellinse, so wird das Fernrohr astronomisches oder auch Keplersches Fernrohr genannt. Besteht das Okular aus einer Zerstreuungslinse, so erhält man das Galileische Fernrohr.

Gelangen Lichtstrahlen durch das Objektiv, so werden diese in dessen Brennebene fokussiert. Das damit entstehende umgekehrte reelle Zwischenbild wird dann mit dem Okular wie durch eine Lupe betrachtet (vgl. Abb. 2).

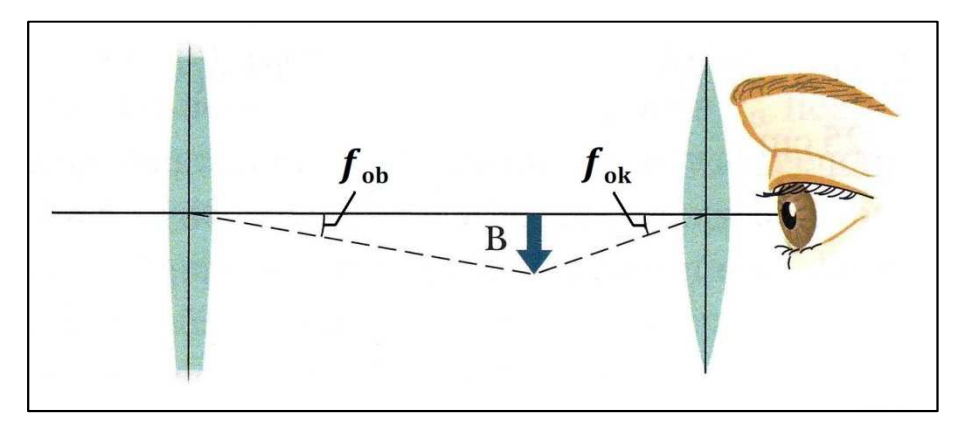

\_\_\_\_\_\_\_\_\_\_\_\_\_\_\_\_\_\_\_\_\_\_\_\_\_\_\_\_\_\_\_\_\_\_\_\_\_\_\_\_\_\_\_\_\_\_\_\_\_\_\_\_\_\_\_\_\_\_\_\_\_\_\_\_\_\_\_\_\_\_\_\_\_\_\_\_\_\_\_\_\_\_\_\_\_\_\_\_\_\_\_\_\_\_\_\_\_\_\_\_ **Abb. 16: Zur Vergrößerung beim Fernrohr**

Durch den Versuchsaufbau in Kapitel 3.2 haben Sie zusätzlich zu Objektiv und Okular des Fernrohrs weitere Linsen verwendet, um beispielsweise ankommende Lichtbündel parallel auf das Fernrohr fallen zu lassen (Kollimatorlinse) und das Bild auf dem Schirm, der in diesem Fall die Netzhaut simuliert, darstellen zu können (Augenlinse). Erst nach dessen erfolgreichen Justierung haben Sie das Fernrohr eingebaut. Sie haben also mit zwei verschiedenen Linsensystemen gearbeitet, die Sie zu einem großen kombiniert haben.

Die Gesamtvergrößerung zweier kombinierter Linsensysteme V<sub>ges</sub> errechnet sich mittels Multiplikation der Vergrößerungen der Teilsysteme  $V_1$  und  $V_2$ :

F(12) 
$$
V_{\text{ges}} = V_1 \cdot V_2
$$
 
$$
V_{\text{ges}}
$$
: Vergrößerung einer Fernrohrs 
$$
V_1
$$
: **Sehwinkel mit Instrument**

 $V_2$ : Sehwinkel ohne Instrument

Im Rahmen des Versuchsteils haben Sie die Vergrößerung des Grundaufbaus (Linsensystem bestehend aus Kollimatorlinse und Augenlinse)  $V_{sys}$  sowie die Vergrößerung des Gesamtsystems  $V_{ges}$  über den Abbildungsmaßstab für zwei verschiedene Fernrohre bestimmt (dazu haben Sie die Okularlinse ausgetauscht).

A3 Bestimmen Sie mit Hilfe dieser Berechnung aus Versuchsteil 3.2 die Vergrößerung der beiden von Ihnen eingebauten Fernrohre V<sub>fern1</sub> und V<sub>fern2</sub> (Seite 5). Beachten Sie, dass Sie in Versuchsteil 3.2. zunächst die Vergrößerung des Linsensystems V<sub>sys</sub> bestehend aus Augenlinse und Kollimatorlinse (also den Augenaufbau) und anschließen die Vergrößerung des gesamten Aufbaus V<sub>ges</sub> bestimmt haben! Überlegen Sie sich **vor** der Berechnung genau, welchen Vergrößerungen dies in Formel F(12) entspricht!

Wie bei allen optischen Instrumenten, so ist auch beim Fernrohr die Vergrößerung theoretisch durch das Verhältnis von Sehwinkel mit bzw. ohne Instrument gegeben. Wie bei der Lupe betrachten wir hier nur kleine Winkel und es ergibt sich nach Abb. 16):

F(13) 
$$
V_{\rm F} = \frac{\omega_m}{\omega_o} \approx \frac{\tan \omega_m}{\tan \omega_o} = \frac{B/f_{\rm ok}}{B/f_{\rm ob}} = \frac{f_{\rm ob}}{f_{\rm ok}}
$$

- $V_F$ : Vergrößerung einer Fernrohrs
- $\omega_m$ : Sehwinkel mit Instrument
- $\omega_o$  $\omega$ .: Sehwinkel ohne Instrument
	- : Größe des reellen Zwischenbildes
	- $f_{\text{ob}}$ : Brennweite des Objektivs
	- $f_{\text{ok}}$ : Brennweite des Okulars

A4 Warum ist es zulässig, bei der Formelherleitung für das Fernrohr (F(13)) nur kleine Winkel zu betrachten?

A5 Bestimmen Sie mit Hilfe von Formel F(13) die Vergrößerung beider Fernrohre  $V_{F1}$  und  $V_{F2}$  und vergleichen Sie diese theoretisch ermittelten Werte mit den über das Experiment erhaltenen Berechnungen  $V_{\text{fern1}}$  und  $V_{\text{fern2}}$ . Die Werte für die Brennweiten Ihrer Linsen finden Sie in Kapitel 3.2.

#### **4.5 Vergrößerung eines Mikroskops**

Auch das Mikroskop dient dazu, den Sehwinkel zu vergrößern. Da bei modernen Geräten sowohl das Objektiv als auch das Okular meist nicht aus einzelnen Linsen sondern aus Linsensystemen besteht, wird die Vergrößerung des Mikroskops zunächst ganz allgemein durch Multiplikation der Objektiv- und Okularvergrößerung angegeben (F(14)). Für das Mikroskop erhält man unter der Voraussetzung, dass das reelle Zwischenbild  $\bm{B}$  näherungsweise in der gegenstandsseitigen Brennebene des Okulars (das hier als Lupe eingesetzt wird) liegt, die Beziehung:

F(14) 
$$
V_{\text{mikr}} = V_{ob} \cdot V_{ok} = \frac{T \cdot s}{f_{ob} \cdot f_{ok}}
$$

 $V_{\text{mikr}}$ : Vergrößerung eines Mikroskops

 $V_{ob}$ : Vergrößerung des Objektivs  $V_{ok}$ : Vergrößerung des Okulars z: Tubuslänge s: deutliche Sehweite ( $s = 25$  cm)  $f_{\text{ob}}$ : Brennweite des Objektivs  $f_{\text{ok}}$ : Brennweite des Okulars

Der Abstand T von bildseitiger Objektivbrennebene und gegenstandsseitiger Okularbrennebene wird als optische Tubuslänge bezeichnet. Die Vergrößerung des Objektivs ist umso größer, je kürzer die Brennweiten von Objektiv  $f_{ob}$  und Okular  $f_{ok}$  und je länger die optische Tubuslänge  $T$  ist.

A6 In Versuchsteil 3.4 haben Sie sowohl die Objektivvergrößerung  $V_{ob}$  als auch die Gesamtvergrößerung des am Versuchsplatzes zur Verfügung stehenden Mikroskops  $V_{\text{mikr1}}$  und  $V_{\text{mikr2}}$  für zwei verschiedene Okulare bestimmt. Bestimmen Sie daraus mit Hilfe von Formel F(14) die Vergrößerung der beiden Okulare  $V'_{ok1}$  und  $V'_{ok2}$  und vergleichen Sie diese mit den Angaben, die Sie auf den Okularen gefunden haben.

Weiterführende Inhalte zur Vergrößerung optischer Instrumente wie Lupe, Fernrohr und Mikroskop finden Sie in *Demtröder: Experimentalphysik II. Elektrizität und Optik. 2. Aufl., Seite 337 – 341* sowie in *Halliday, Resnick, Walker: Physik. Seite 1018 – 1021.*

### **4.6 Helmholtzsche Theorie des Auflösungsvermögens**

Die Helmholtzsche Theorie des Auflösungsvermögens bezieht sich auf diejenigen, die als Selbstleuchter bezeichnet werden, also Gegenstände, die Licht selbst produzieren und aussenden, wie beispielsweise Glühlampen, Sterne, etc.

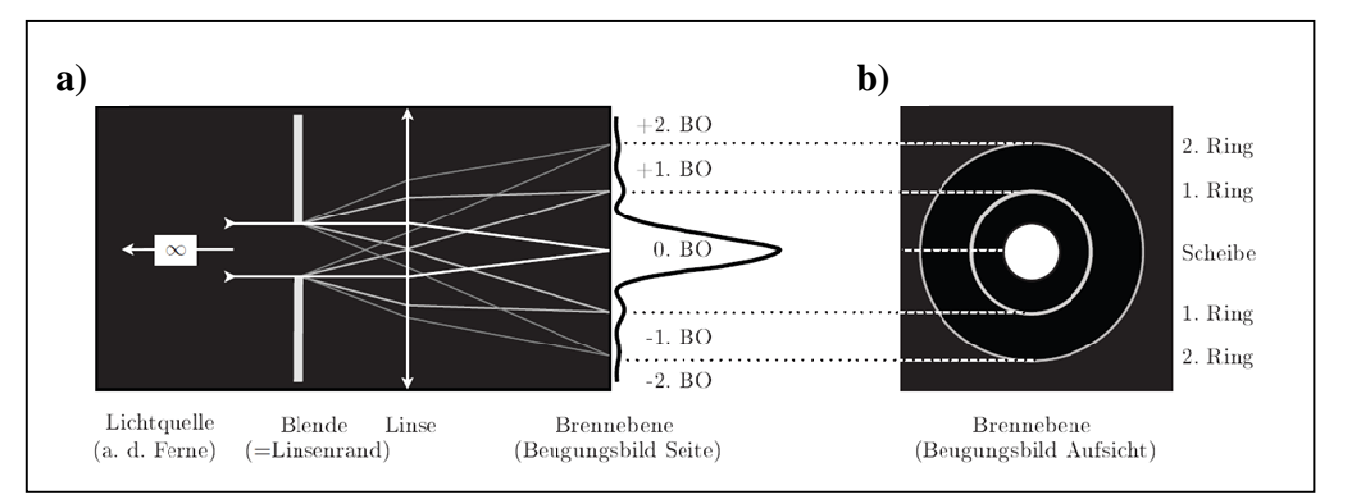

**Abb. 17: Zur Entstehung der Beugungsscheiben**

Fällt paralleles Licht von einem unendlich kleinen, weit entfernten selbstleuchtenden Punkt (z. B. einem Stern) auf eine Sammellinse, so erwartet man als Bild einen hellen, unendlich kleinen Punkt auf dem Schirm in der Brennebene der Linse. (Wir gehen hier natürlich davon aus, dass die Linse kreisrund ist und einen endlichen Radius hat.) Stattdessen erhält man im Brennpunkt der Linse ein helles Scheibchen, das von Lichtringen umgeben ist, deren Intensität nach außen hin abnimmt. (vgl. Abb. 17b).

Die Linse hat in diesem Versuchsaufbau zwei verschiedene Wirkungen: Zum einen fokussiert sie die parallelen Strahlen in ihrem Brennpunkt und zum anderen wirkt sie wie eine Blende und verkleinert das Gesichtsfeld. Um das Verständnis der Bildentstehung zu erleichtern, wollen wir diese Wirkungen voneinander trennen. Wir stellen uns vor, dass das parallele, vom selbstleuchtenden Punkt ausgehende Licht zunächst auf eine Blende trifft, bevor es auf die Linse fällt, dessen Rand keinen Einfluss auf die Bildentstehung haben soll (vgl. Abb. 17a).

Wir benutzen also im Folgenden immer die Begriffe Linse und Blende, obwohl insgesamt die Linse gemeint ist, an deren Rand das Licht wie an einer Blende gebeugt wird. Werden Wellen, so auch Licht, von einer geradlinigen Ausbreitung beim Durchgang durch ein Hindernis, beispielsweise eine Blende oder ein Spalt, abgelenkt, nennt man dies Beugung.

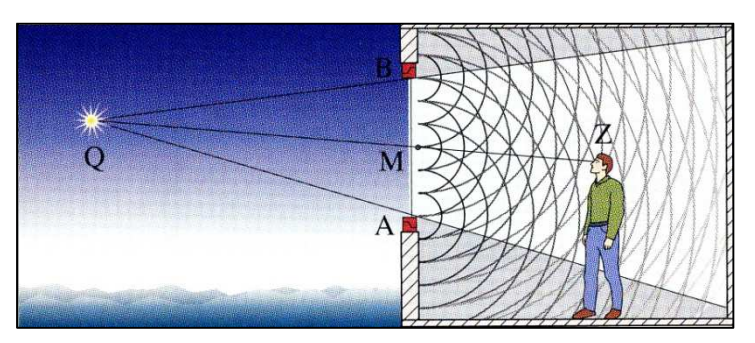

**Abb. 18: Beugung an einer endlich großen Öffnung**

An der endlich großen Blende in unserem Versuch findet ebenfalls Beugung statt: Die vom weit entfernen Selbstleuchter ausgehende Welle trifft in die Öffnung der Blende ein. Nach dem Huygensschen Prinzip ist dann jedes unendlich kleine Raumelement in der Blendenöffnung als Ausgangspunkt einer neuen kugelförmigen Elementarwelle zu verstehen (vgl. Abb. 18). Die einzelnen, in der Öffnung entstehenden Kugelwellen überlagern sich und die Linse bildet das Beugungsbild in ihrer Brennebene ab (vgl. Abb. 17b).

Das Auflösungsvermögen macht nun eine Aussage darüber, ob zwei weit entfernte Punkt noch getrennt voneinander beobachtet werden können bzw. inwieweit sich deren Beugungsbilder auf dem Schirm überlagern, so dass keine getrennte Beobachtung mehr möglich ist. Dabei gilt: Das Auflösungsvermögen ist umso größer, desto kleinere Abstände

getrennt werden können. Dies ist der Fall, je größer der Radius R der Linse und je kleiner die Wellenlänge  $\lambda$  des ausgestrahlten Lichts sowie je kleiner die Brennweite f der Linse sind. Für den gerade noch aufgelösten Abstand d zweier Punkt gilt dann:

$$
F(15) \qquad d = 1,22 \cdot \frac{\lambda \cdot f}{R}
$$

- A: Abstand zweier gerade noch aufgelöster Punkte
- $\lambda$ : Wellenlänge
- ?: Brennweite der Linse
- R: Radius der Linse

Je größer also der Linsenradius R ist, umso kleiner wird der Durchmesser der Scheibchen im Bild des weit entfernten Punkts und die Abbildung erscheint ungestörter. Das Verhältnis von Linsenradius zur Brennweite  $\frac{R}{f}$  bezeichnet man als **halbes Öffnungsverhältnis der Linse**.

### **4.7 Abbesche Theorie des Auflösungsvermögens / Bildentstehung beim Mikroskop**

Die Abbesche Theorie des Auflösungsvermögens bezieht sich auf Nichtselbstleuchter, also solche Gegenstände, die nicht selbst Licht aussenden, sondern erst durch die Beleuchtung eines Selbstleuchters sichtbar sind bzw. werden.

In Versuchsteil 3.5 haben Sie bereits einige Untersuchungen zum Sekundär- und Primärbild durchgeführt, indem Sie verschiedene Objekte, wie beispielsweise Gitter, betrachtet und manipuliert haben. Im Folgenden soll die Bildentstehung ausführlich behandelt und mit ihrer Hilfe das Auflösungsvermögen eines Mikroskops erarbeitet werden:

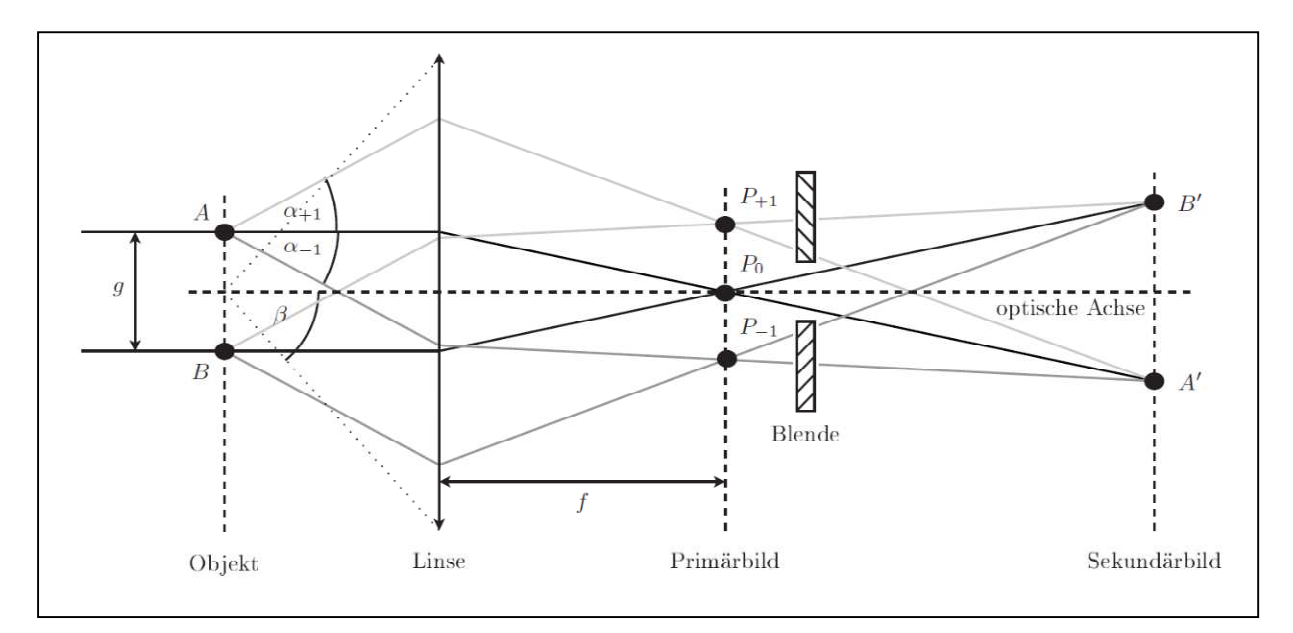

**Abb. 19: Zur Bildentstehung beim Mikroskop mit Manipulation durch eine Blende**

Wie in Abb. 19 zu sehen, soll das zu untersuchende Objekt ein Strichgitter mit der Gitterkonstanten  $g$  sein, das mit einer punktförmigen Lichtquelle aus unendlicher Entfernung beleuchtet wird. Zur weiteren Vereinfachung sei das verwendete Licht monochromatisch, es besitzt also nur eine Wellenlänge  $\lambda$ . Das in der Objektebene eintreffende, nahezu parallele Lichtbündel wird am Gitter gebeugt. Wie Sie schon in Versuchsteil 3.5 gelernt haben, ist die Entstehung der Abbildung auf zwei Interferenzvorgänge zurückzuführen (vgl. Abb. 19):

- (1) Zueinander parallele Strahlen, also diejenigen mit dem gleichen Beugungswinkel  $\alpha_m$ , werden hinter der Linse in der Brennebene in die Punkte  $P_m$  fokussiert und interferieren dort zum Primärbild.
- (2) Das vergrößerte Bild des Strichgitters, das Sekundärbild, entsteht dann durch weitere Interferenz der Elementarwellen, die von den verschiedenen Punkten  $P_m$  ausgehen.

Zur Abbildung eines Gitterpunktes in der Ebene des Sekundärbildes tragen also jeweils mehrere Beugungsordnungen bei. Die Winkel  $\alpha_m$  sind gegeben durch die Beugungsbedingung:

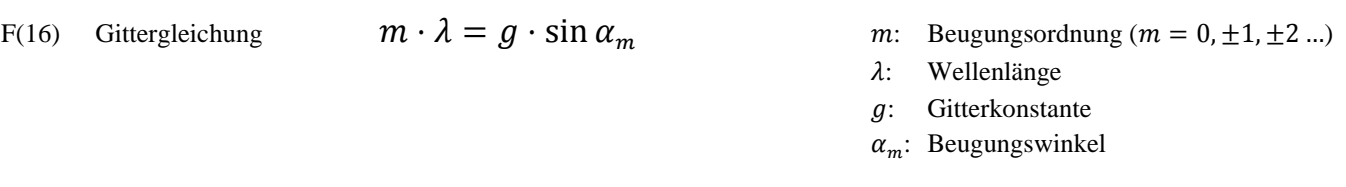

Von großer Bedeutung für Abbildungen durch Linsen ist der Öffnungswinkel bzw. der **halbe Öffnungswinkel** å, also der Winkel, den die optische Achse und der gerade noch durch die Linse tretende Randstrahl einschließen (vgl. Abb. 19): Die Fassung des Objektivs lässt ab einem bestimmten Öffnungsverhältnis, ausgedrückt durch eben den halben Öffnungswinkel, nicht mehr alle (den einzelnen Beugungsordnungen entsprechenden) Lichtbündel in das Objektiv treten. Dadurch nehmen nicht alle Lichtbündel an der Interferenz der vom Primärbild ausgehenden Lichtwellen teil. Auf dieser Tatsache beruht die **Abbesche Theorie des Auflösungsvermögens eines Mikroskops**, die aussagt:

- Das Sekundärbild ist eine Interferenzerscheinung. Es interferiert das am Gegenstand ungebeugte Licht (0. Beugungsordnung) mit dem am Gegenstand gebeugten Licht  $(\pm 1, \pm 2, \dots$  Beugungsordnungen).
- Mit nur einer Beugungsordnung kann kein Bild entstehen, da so keine Interferenz stattfindet.
- Zur Bildentstehung sind mindestens zwei miteinander interferierende Bündel unterschiedlicher Beugungsordnung nötig, d. h. zwei unterschiedliche Beugungsordnungen müssen in das Objektiv eintreten können.
- Das Bild wird umso getreuer, je mehr Beugungsordnungen an der Interferenz beteiligt sind. Da die Beugungsordnungen mit wachsender Ordnungszahl an Intensität verlieren, sind die 0. und ±1. Beugungsordnung die wichtigsten für die Bildentstehung.
- Für den kleinsten noch auflösbaren Abstand  $g_{min}$  zweier benachbarter Gitterstriche muss der halbe Öffnungswinkel  $\beta$  größer als  $\alpha_{+1}$  sein. Da dann  $m = 0, \pm 1$  ist, ergibt sich:

F(17) 
$$
\beta > \alpha_{\pm 1} \implies g_{min} > \frac{\lambda}{\sin \beta}
$$
  $\beta$ : halber Öffnungswinkel  
 $\lambda$ : Wellenlänge  
 $g_{min}$ : kleinster auflösbarer Abstand zweier Gitterstriche  
 $\alpha_m$ : Beugungswinkel

- A7 Beschreiben Sie die vier **Primärbilder** aus Versuchsteil 3.5 und erklären Sie deren Zustandekommen möglichst ausführlich. Nutzen Sie dafür den vorgesehenen Platz unterhalb Ihrer Zeichnungen in der Tabelle (siehe Seite 10 f.).
- A8 Beschreiben Sie die **manipulierten Sekundärbilder** aus Versuchsteilen 3.6 sowie 3.7 und erklären Sie deren Zustandekommen möglichst ausführlich. Nutzen Sie dafür den vorgesehenen Platz unterhalb Ihrer Zeichnungen in den Tabellen (siehe Seite  $12 - 14$ ).

Die Ergebnisse der Helmholtzschen und der Abbeschen Theorie stimmen in der qualitativen Aussage überein. Das Auflösungsvermögen ist umso größer, je enger beieinanderliegende Gitterstriche getrennt betrachtet werden können, also je kleiner  $D$  wird. Dies ist der Fall, wenn die numerische Apertur  $N.A$ . groß ist und die Wellenlänge des zur Abbildung verwendeten Lichts  $\lambda$  klein. F(17) liefert jedoch nur eine Abschätzung des Auflösungsvermögens über die Theorie der Bildentstehung. Qualitativ lässt sich der Mindestabstand B, mit dem sich zwei Objekte noch getrennt wahrnehmen lassen, bestimmen zu:

$$
F(18) \t\t D = \frac{0.61\lambda}{n \cdot \sin \beta}
$$

- D: Mindestabstand zweier Teilchen
- $\beta$ : halber Öffnungswinkel<br> $\lambda$ : Wellenlänge
- Wellenlänge
- : Brechungsindex des Materials zwischen Objektiv und Objekt

Das Produkt aus Brechungsindex und Sinus des halben Öffnungswinkels  $\mathbf{n} \cdot \sin \beta$  wird "numerische Apertur" N.A. des Objekts genannt. Gemeint ist hierbei der Brechnungsindex des Materials zwischen Objektiv und Objekt. Für den Fall, dass sich Luft zwischen Objektiv und Objekt befindet, ist  $n = 1$  und die numerische Apertur gleich dem Sinus des halben Öffnungswinkels. Eine größere numerische Apertur und damit auch ein größeres Auflösungsvermögen wird also erreicht, wenn entweder ein anderes Material mit größerem Brechungsindex als Luft, sogenannte Immersionsflüssigkeit, zwischen der Frontlinse des Objektivs und dem Deckglas eingebracht wird oder der Öffnungswinkel (z. B. durch einen Kondensor, also eine asphärische Sammellinse bzw. ein Linsensystem aus asphärischen Sammellinsen) vergrößert wird. Zusätzliche Informationen zum Auflösungsvermögen optischer Instrumente insbesondere des Mikroskops finden Sie in *Meschede: Gerthsen Physik. 22. Aufl., Seite 524 ff.* sowie in *Lipson: Optik. Seite 321 – 328.*

A9 Der maximale Aperturwinkel (= halber Öffnungswinkel) der besten Objektivlinsen beträgt 70°. Berechnen Sie das Auflösungsvermögen eines Mikroskops für das sichtbare Licht kürzester Wellenlänge (blau ≈ 450 nm) und Immersionsöl mit einem Brechungsindex von  $n = 1.5$ .

# **5. Transfer und interdisziplinäre Anknüpfungspunkte**

### **5.1 Köhlersche Beleuchtung und die Bedeutung des Kondensors**

Im Jahr 1893 verfasste August Köhler seine Arbeit "Ein neues Beleuchtungsverfahren für mikrophotographische Zwecke". Hier nennt er verschiedene Voraussetzungen, die bei der Beleuchtung eines Präparats berücksichtigt werden müssen, um ein hinreichend ausgeleuchtetes und helles Bild zu erhalten: Zum einen muss sowohl die numerische Apertur, also der Öffnungswinkel, wie auch die Ausrichtung der beleuchteten Lichtkegel hochgradig variabel sein. Zum anderen darf nur der Teil des Präparats beleuchtet werden, der abgebildet werden soll; zusätzlich soll diese Beleuchtung möglichst gleichmäßig sein.

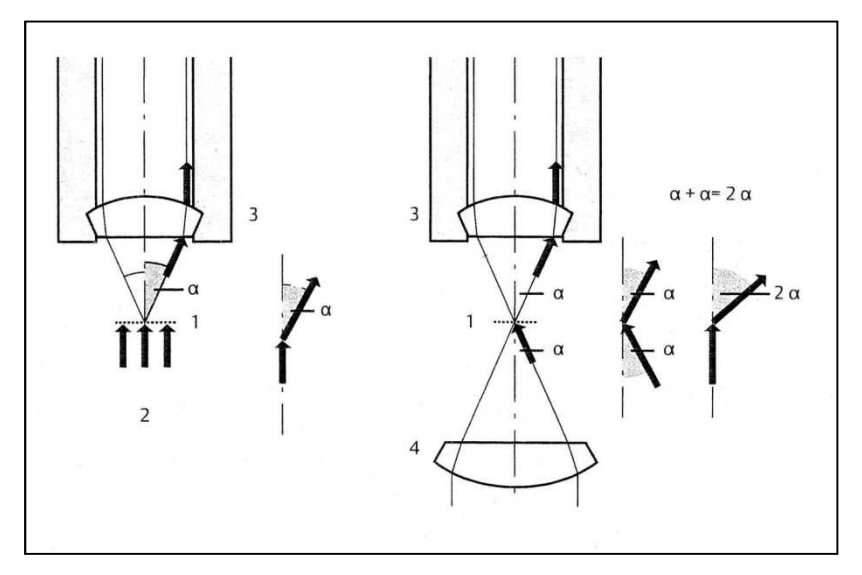

**Abb. 20: Funktionsweise des Kondensors**

Köhler entwickelte ein eigenes Verfahren, dass diese Voraussetzungen erfüllt sowie die aus den Bedingungen entstehenden Fehler – wie beispielsweise die Erwärmung des Präparats oder die mangelhafte Umsetzung einer scharfen Begrenzung der beleuchteten Fläche – minimiert. Durch den Wegfall des Streulichts durch die begrenzte Beleuchtung und die Einbeziehung des Öffnungswinkels bei der Einstellung des Lichtkegels (und damit optimale Nutzung der numerischen Apertur) wird das Auflösungsvermögen maximiert. Die Geräte, die Köhler dazu benötigte sind der Kondensor inklusive Aperturblende und die Leuchtfeldblende. Der Kondensor, also im einfachsten Fall eine asphärische Sammellinse, ermöglicht zum einen eine Verdoppelung der numerischen Apertur (vgl. Abb. 20) und sorgt zum anderen für eine maximale Ausleuchtung des Objekts, indem er das Licht der ausgedehnten Lichtquelle in der Objektebene bündelt. Die Aperturblende begrenzt den Öffnungswinkel des Aufbaus, die Leuchtfeldblende begrenzt die beleuchtete Fläche des Präparats.

#### **5.2 Elektronenmikroskopie**

Im grundlegenden Aufbau sind Elektronenmikroskope und Lichtmikroskope sehr ähnlich (vgl. Abb. 21). Bedeutendster Unterschied ist die Art der Linsen. Wo beim Lichtmikroskop optische Linsen Licht fokussieren, wird beim Elektronenmikroskop ein hochbeschleunigter Elektronenstrahl durch elektromagnetische Linsen (stromdurchflossene Spulen) abgelenkt. Aufgrund der Wechselwirkung von Elektronen mit Materie, so auch mit den Molekülen in der Luft, muss im Mikroskop Hochvakuum herrschen.

Im Folgenden werden zwei häufig verwendete elektronenmikroskopische Techniken in ihrem Aufbau und ihrer Funktion kurz vorgestellt.

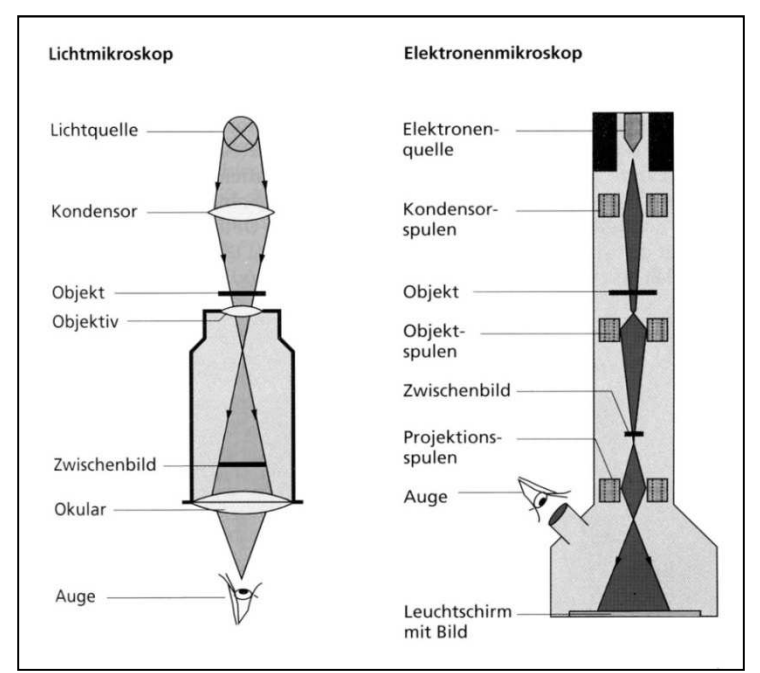

**Abb. 21: Vergleich zwischen Lichtmikroskop und Elektronenmikroskop**

#### **Transmissionselektronenmikroskop (TEM)**

Um die Elektronen, die von einer beheizten Wolframkathode ausgesandt werden, genügend hoch zu beschleunigen, herrscht ein Potentialgefälle im Strahlengang. Die Spannung, die für diese Beschleunigung zwischen Kathode und Anode angelegt wird, beträgt bei modernen Elektronenmikroskopen meist zwischen 120 kV und 500 kV. Die verschiedenen elektromagnetischen Linsen haben hierbei eine analoge Bedeutung wie beim Lichtmikroskop: So bündeln die Kondensorlinsen des TEM den Elektrodenstrahl auf die richtige Stelle des Präparats. Treffen die hochbeschleunigten Elektronen auf ein Präparat, so findet hier eine Wechselwirkung statt und die Teilchen werden durch die Struktur des Objekts (in Abhängigkeit von der Elektronendichte) seitlich abgelenkt. Durch Elektronenmikroskope kann einerseits eine wesentlich höhere Auflösung erreicht werden, andererseits erfordern sie aufwändigere Präparationen und es ist mit ihnen nicht möglich, lebende Zellen zu untersuchen. Objektivlinse und Projektionslinse sind (wie Objektiv und Okular beim Lichtmikroskop) für die Ausrichtung des Elektrodenstrahls auf den Schirm und die Vergrößerung des Zwischenbildes verantwortlich. Grundsätzlich funktionieren elektromagnetische Linsen als Sammellinsen, wodurch die Korrektur

von Linsenfehlern äußerst beschränkt ist. In *Versuch B3* haben Sie verschiedene Linsenfehler kennen gelernt, wie die chromatische und sphärische Aberration sowie den Astigmatismus.

Das TEM besitzt eine Auflösung von etwa 0,10 nm, also etwa das 2000-fache eines Lichtmikroskops. Betrachtet werden hierbei Dünnschnitte eines Präparats, wobei die Präparation durch die hohen Anforderungen an Aufwand zunimmt: So ist beispielsweise eine Färbung der Präparate unerlässlich, damit die einzelnen Bestandteile erkennbar sind und die Probe nicht gleichförmig hell erscheint. Zusätzlich müssen die Dünnschnitte wesentlich dünner sein als bei lichtmikroskopischen Anwendungen, so dass nur ein kleiner Teil der Zelle betrachtet werden kann.

# **Rasterelektronenmikroskop (REM)**

Im Gegensatz zum Transmissionselektronenmikroskop wird beim Rasterelektronenmikroskop der Elektronenstrahl nicht an der Struktur der Probe abgelenkt, sondern regt die Probe dazu an, Sekundärelektronen zu emittieren. Ungeschnittene Präparate sind für das TEM nicht geeignet, da die Elektronen in diesem Fall das gesamte Objekt in allen Ebenen durchdringen würde und die Ablenkung nicht genau lokalisiert werden kann. Solche Proben werden für das REM nach der Fixierung und Trocknung mit einer dünnen Schicht Schwermetall überzogen. Wird die Probe nun mit einem dünnen Elektronenstrahl zeilenweise abgetastet, werden dessen Atome angeregt und emittieren Sekundärelektronen. Diese werden unter einem bestimmten Winkel auf einen Detektor fokussiert, so dass ein Bild mit großer Schärfentiefe, also räumlichen Charakter entsteht. Die Auflösung ist mit 10 nm deutlich geringer als beim TEM.

## **5.3 Kontrastverfahren**

## **Hellfeldmikroskopie**

Die Hellfeldmikroskopie ist die klassische Methode für die Analyse aller Objekte, die Licht absorbieren. Damit das Auge Objekte überhaupt wahrnehmen kann, muss bei hellem Hintergrund Intensitätsschwankungen von etwa 10 – 20 % vorhanden sein. Farblose Proben, wie beispielsweise Gewebeschnitte, müssen dadurch für die Hellfeldmikroskopie eingefärbt werden. Die Analyse von ungefärbten Lebendpräparaten, wie Bakterien oder Zellkulturen ist durch die geringe Absorptionsfähigkeit mit diesem Verfahren nicht sinnvoll.

### **Dunkelfeldmikroskopie**

Dunkelfeldmikroskopie eignet sich vor allem für feine, helle Strukturen. Eine Ringblende im Kondensor erzeugt einen dunklen Hintergrund. Beleuchtet man solche Präparate vor diesem Hintergrund schräg, so leuchten sie auf. Um das Objekt dennoch betrachten zu können, muss der Kondensor die Probe beleuchten. Zunächst wird das Licht an dem Objektiv vorbeigesandt, wird aber durch die Bestandteile des Präparates in der Objektebene gestreut. Dieses Streulicht wird vom Objektiv eingefangen und erzeugt ein helles Bild vor dunklem Hintergrund.

# **Fluoreszenzmikroskopie**

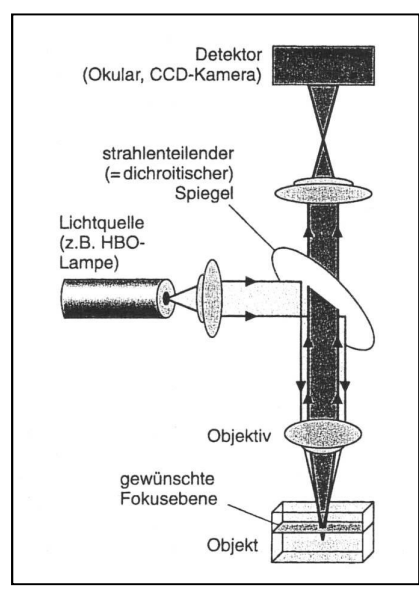

 $\blacksquare$ **Abb. 22: Schematische Darstellung eines Fluoreszenzmikroskops**

Regt man bestimmte Stoffe mit Licht einer wohldefinierten Wellenlänge an, so emittieren sie ein für den Stoff charakteristisches Fluoreszenzlicht. Dies ist immer langwelliger als das Anregungslicht selbst. Bei der Fluoreszenzmikroskopie wird eben diese Tatsache ausgenutzt: Eine starke Lichtquelle beleuchtet das Präparat über einen Spiegel mit Licht einer dem Stoff angepassten Wellenlänge (vgl. Abb. 22). Das Objektiv fokussiert das Lichtbündel auf die Probe. Bestimmte chemische Verbindungen, mit denen das Präparat vorher "eingefärbt" wurde, absorbieren das Licht und senden durch die daraus entstandene Anregung ihr charakteristisches Fluoreszenzlicht, zumeist sichtbares Licht oder auch Infrarotstrahlen, welches vom Objektiv erfasst wird. Damit wirklich nur das Fluoreszenzlicht zur Bildentstehung beiträgt, handelt es sich bei dem Spiegel um einen dichromatischen (oder auch dichroitischen) Spiegel, also um einen Strahlenteiler, der nur Licht bestimmter Wellenlänge durchlässt und alles andere reflektiert. Der restliche Aufbau, der zur Bildentstehung notwendig ist (wie das Okular und der Tubus) ist analog zum klassischen Durchlichtmikroskop aufgebaut und erzeugen nun das Bild, ausschließlich bestehend aus dem Fluoreszenzlicht.

Für die Einfärbung des Präparats mit chemischen, fluoreszierenden Verbindungen haben sich einige Farbstoffe bewährt. Da diese Farbstoffe sich allerdings nur unspezifisch mit biologischen Makromolekülen verbinden, müssen sie mit gereinigten Antikörpern gekoppelt werden. Diese binden sich dann an den zu analysierenden Gewebeschnitt und das Antigen erzeugt nach geeigneter Anregung das Fluoreszenzlicht. Dieser Vorgang wird Immunfluoreszenzmikroskopie genannt, eine Färbung mit unterschiedlichen Stoffen ermöglicht, gleichzeitig verschiedene Zellbestandteile zu betrachten.

Obwohl sogar lebende Zellen untersucht werden können, gibt es auch Einschränkungen in der Immunfluoreszenzmikroskopie: Problematisch wird die Analyse bei Dünnschnitten, da die Einbettungsmaterialien oft fluoreszierende Eigenschaften haben und die Bildentstehung negativ beeinflusst. Aber auch weniger dünne Proben, z. B. bei der Betrachtung von ganzen Zellen, können zu überlagerten Fluoreszenzbildern führen, da oberhalb und unterhalb der Brennebene auch Fluoreszenzlicht emittiert wird und den dichromatischen Spiegel passiert. Das Bild wird unscharf durch die Überlagerung unterschiedlicher Fluoreszenzbilder aus verschiedenen Ebenen der Zelle und eine dreidimensionale Lokalisation der Moleküle ist nicht mehr möglich.

## **Abbildungsverzeichnis**

Abb. 1: Demtröder, Wolfgang: *Experimentalphysik 2. Elektrizität und Optik*. 2. Aufl., Springer-Verlag.

Abb. 2, 5 – 6, 8 – 12, 18, 20: zum Teil veränderte Darstellung nach: Physikalisches Praktikum für Biologen: *Versuch S Spektralapparate.*, Institut Für Angewandte Physik, TU Braunschweig.

Abb. 3, 16 – 17: zum Teil veränderte Darstellung nach: Halliday, Resnick, Walker: *Physik*.

Abb. 4: eigene Darstellung

Abb. 13 – 15: zum Teil veränderte Darstellung nach: Schumacher, D.; Theyßen, H.: *Physikalisches Praktikum für Mediziner*. Physikalische Grundpraktika, Heinrich Heine Universität Düsseldorf.

Abb. 19: Bader, Franz: *Dorn*·*Bader. Physik Sek II. Gymnasium Gesamtband*. Schroedel Verlag.

Abb. 21: Wanner, Gerhard: *Mikroskopisch-botanisches Praktikum*. 2. Aufl., Thieme Verlag

Abb. 23: Lottspeich, Friedrich; Engels, Joachim W.: *Bioanalytik*. 2. Aufl., Spektrum Akademischer Verlag.